# Digital Software News

## PDP-8

## MARCH 1976

DEC-08—XSMAD-A-D

The material in this document is for information purposes only and is subject to change without notice. Digital Equipment Corporation assumes no responsibility for any errors which may appear in this document. Software binaries and sources are provided only under licenses. The standard terms and conditions, OEM Agreement, and/or quantity discount agreement contain the licenses for all binaries other than for the DECsystem-lO.

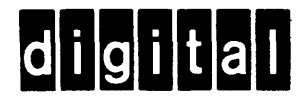

SOFTWARE SERVICES

#### PDP-8 DIGITAL SOFTWARE NEWS

Published by Software Communications Digital Equipment Corporation P.O. Box F Maynard, MA 01754

#### (617) 897-5111, ext 5411

The monthly Digital Software News serves those licensed to use DIGITAL software for the PDP-8. It publishes new and revised software descriptions, programming notes, software problems and solutions, and documentation corrections. Much of the material is developed from answers to customer Software Performance Reports significant to the general audience.

The Digital Software News is directed to the software contact at each software installation. (The software contact is that person directly responsible for the Operation of the software.) There is to be only one software contact per software installation. No mailing will be made to addresses without <sup>a</sup> software contact name.

The format of the Digital Software News allows it to be reassembled into <sup>a</sup> customized reference notebook for <sup>a</sup> customer's software interest.

The PDP-8 Digital Software News supports these products:

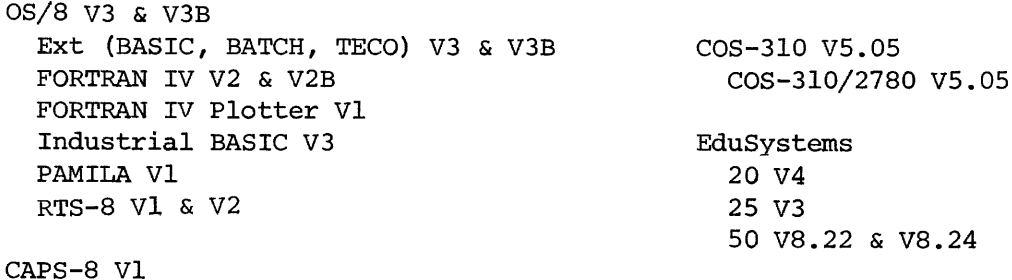

COS-300 V3 . O7 Foreground/Data Entry V3 .O7 MTS (Multi) V3.10 COS-300/278O RDCP V5 .06

> Betty A. Steinfeld, Editor Carol Bibbins, Publications Coordinator

#### TRADEMARKS OF DIGITAL EQUIPMENT CORPORATION MAYNARD, MASSACHUSETTS

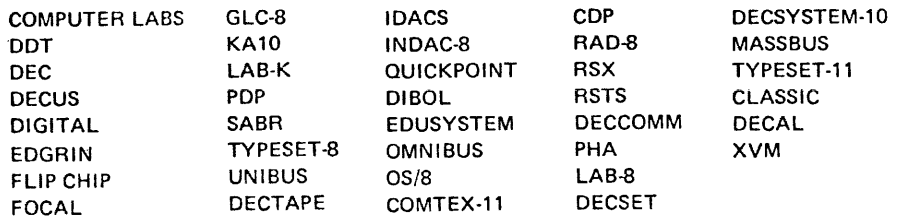

PDP—8

#### Sequence

 $\hat{\mathcal{L}}$ 

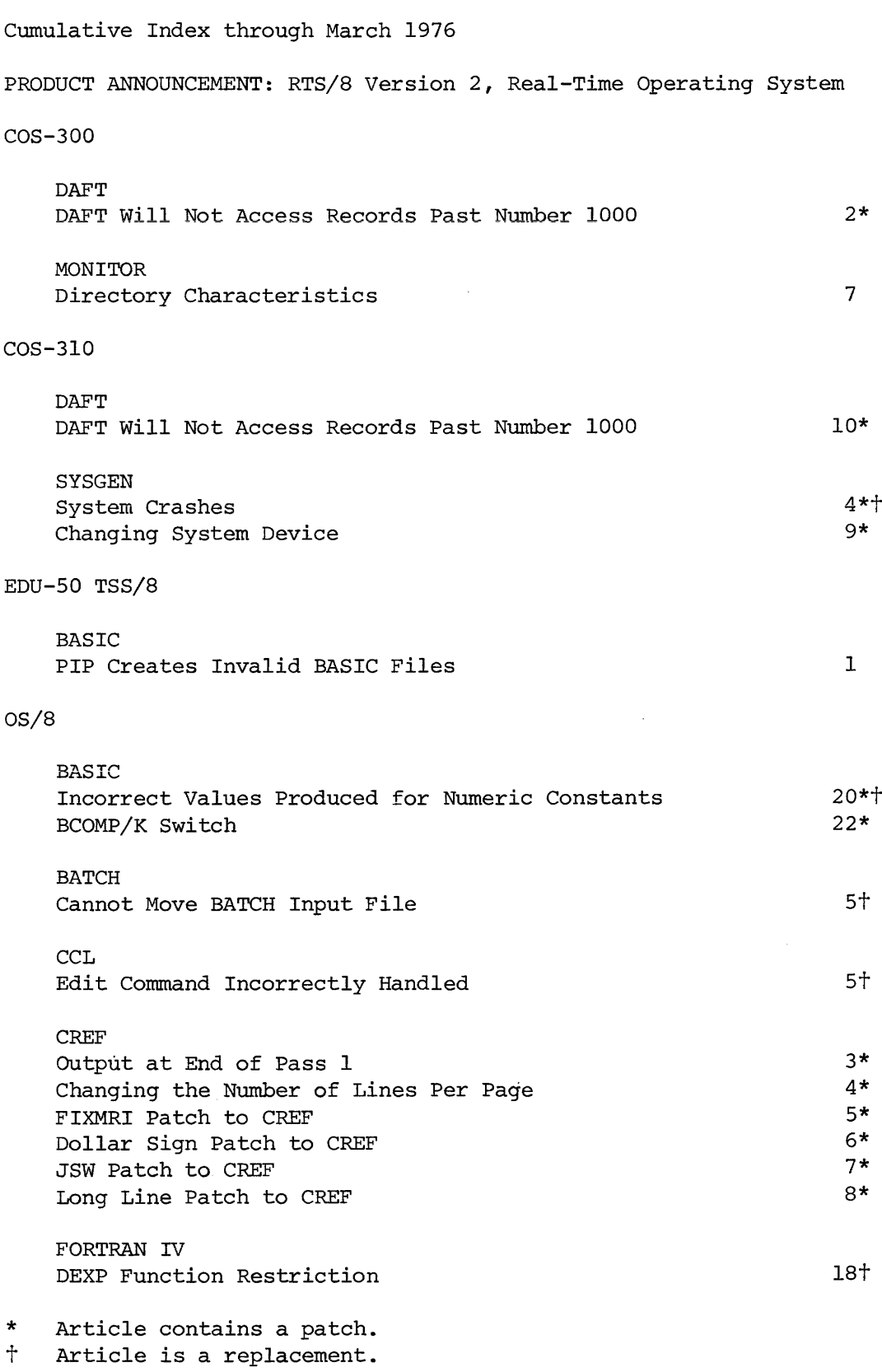

Sequence

#### 08/8

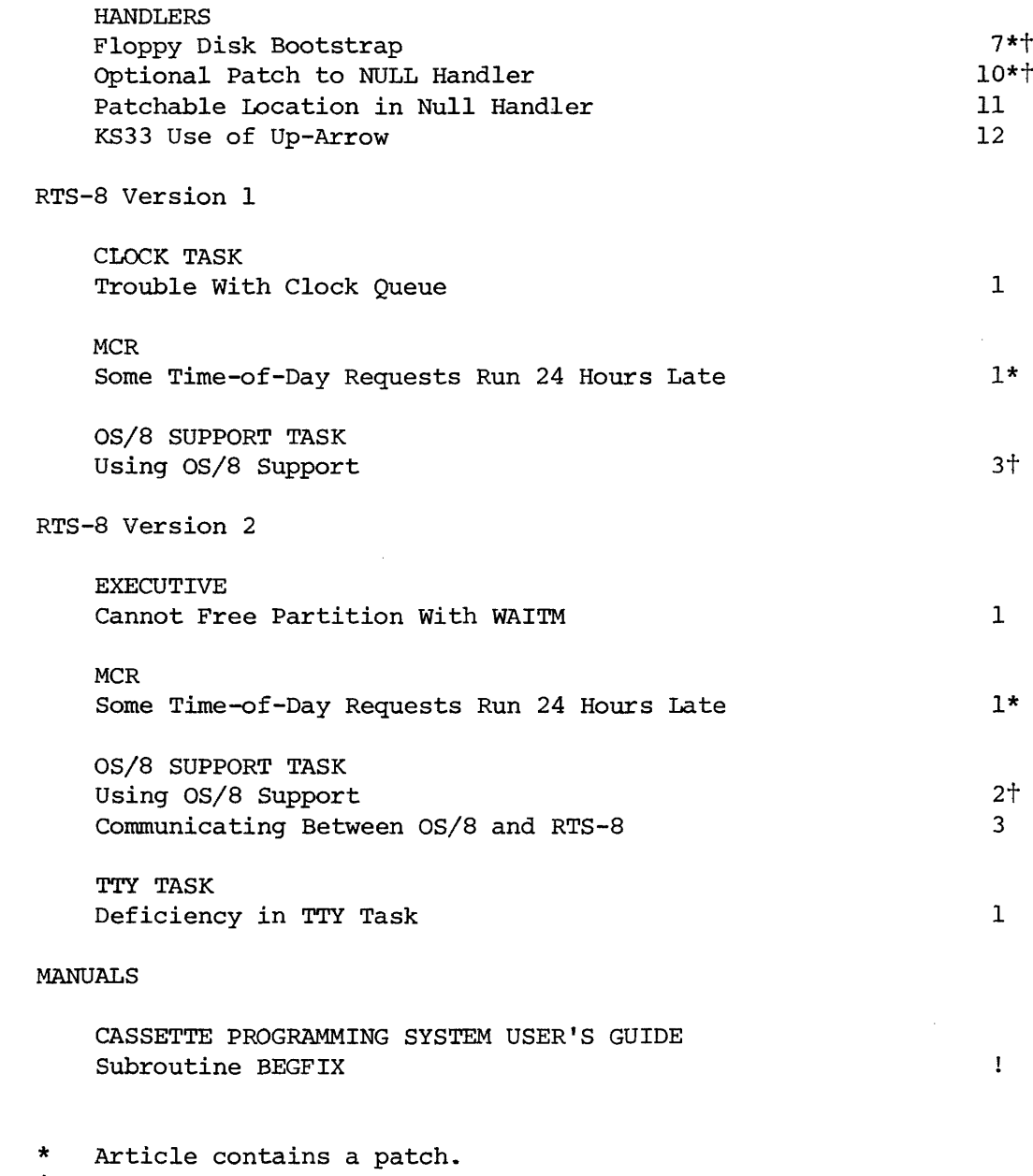

 $\sim$   $\sim$ 

<sup>+</sup> Article is <sup>a</sup> replacement.

#### CUMULATIVE INDEX

### Component  $S$ equence Mon/Yr

COS—300

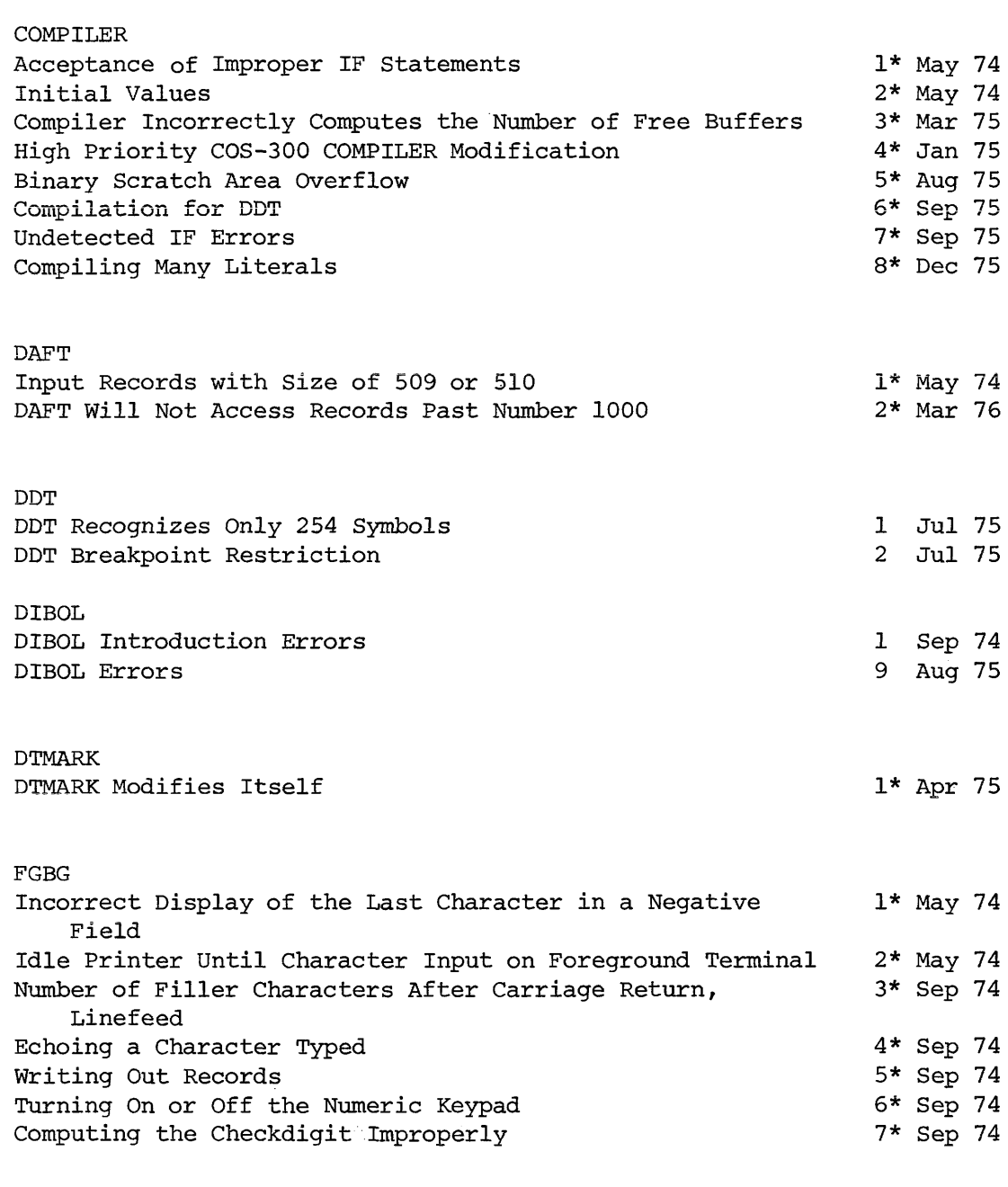

Missing sequence numbers have been retracted Articles dated before Sep <sup>75</sup> will be found in the COS-300 Software Performance Summary \* Article contains <sup>a</sup> patch

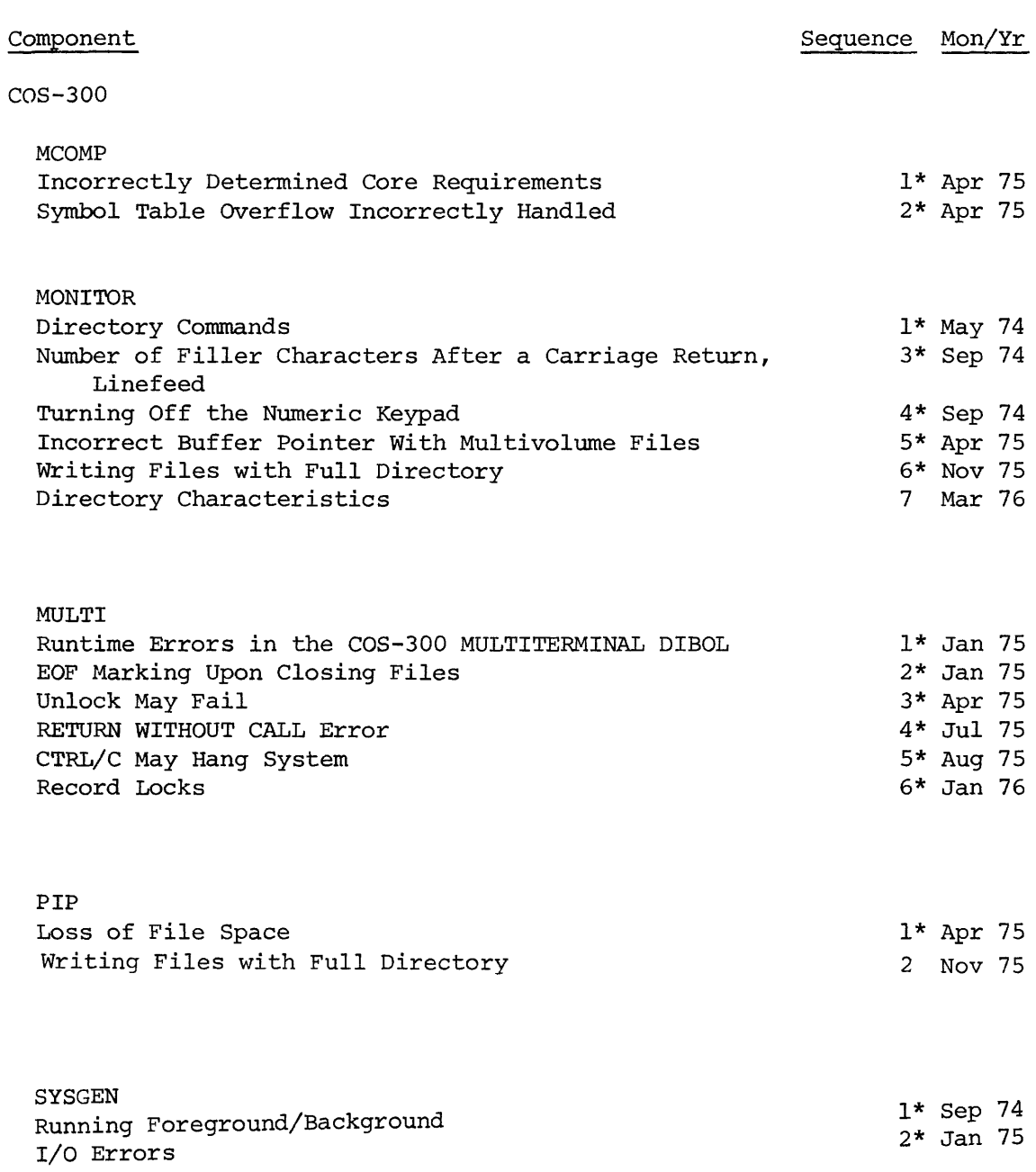

#### CUMULATIVE INDEX

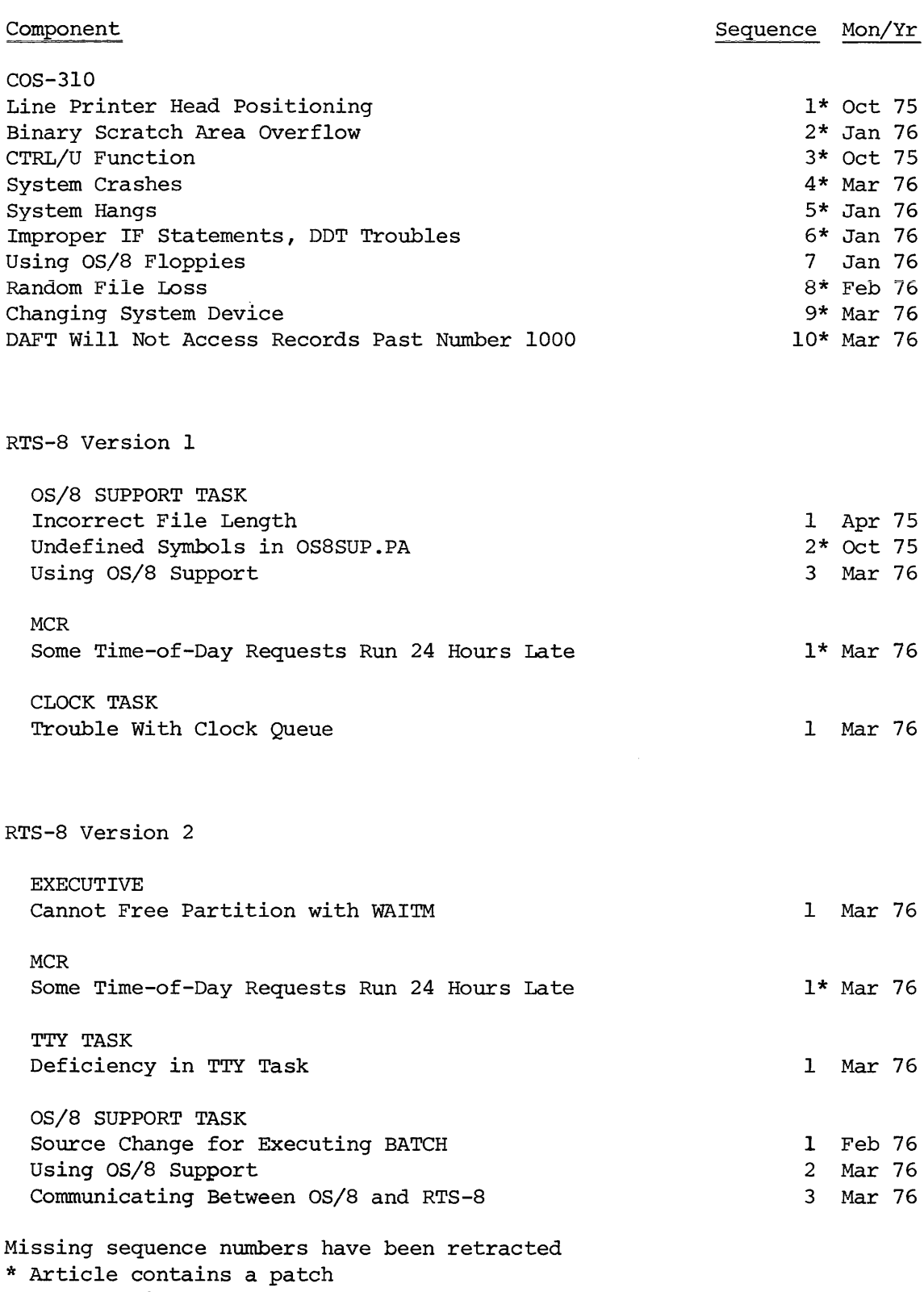

COS—310 articles dated before Jan <sup>76</sup> will be found in the COS—310 Software Performance Summary

 $\mathcal{A}^{\mathcal{A}}$ 

CUMULATIVE INDEX

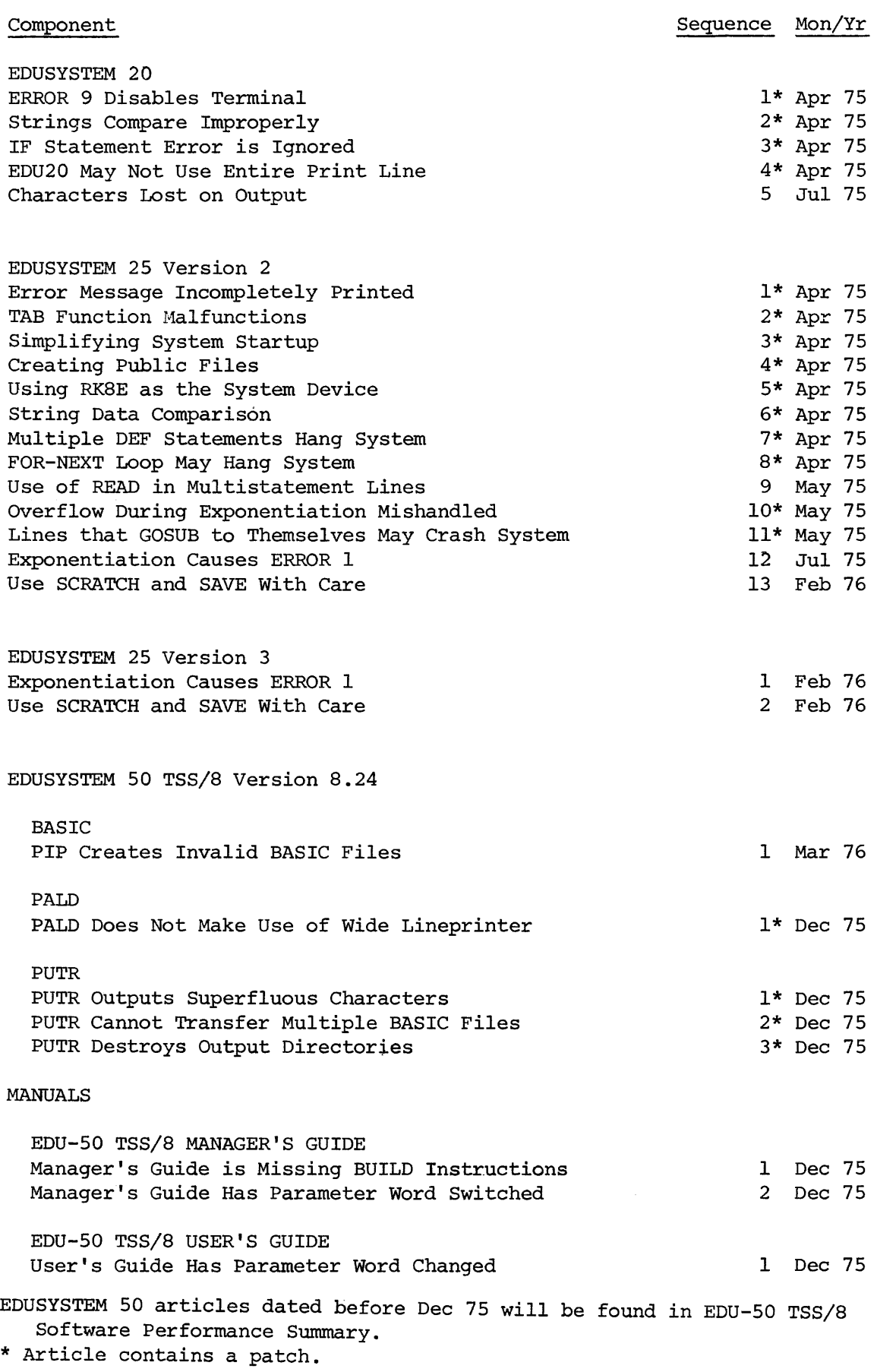

8

CUMULATIVE INDEX

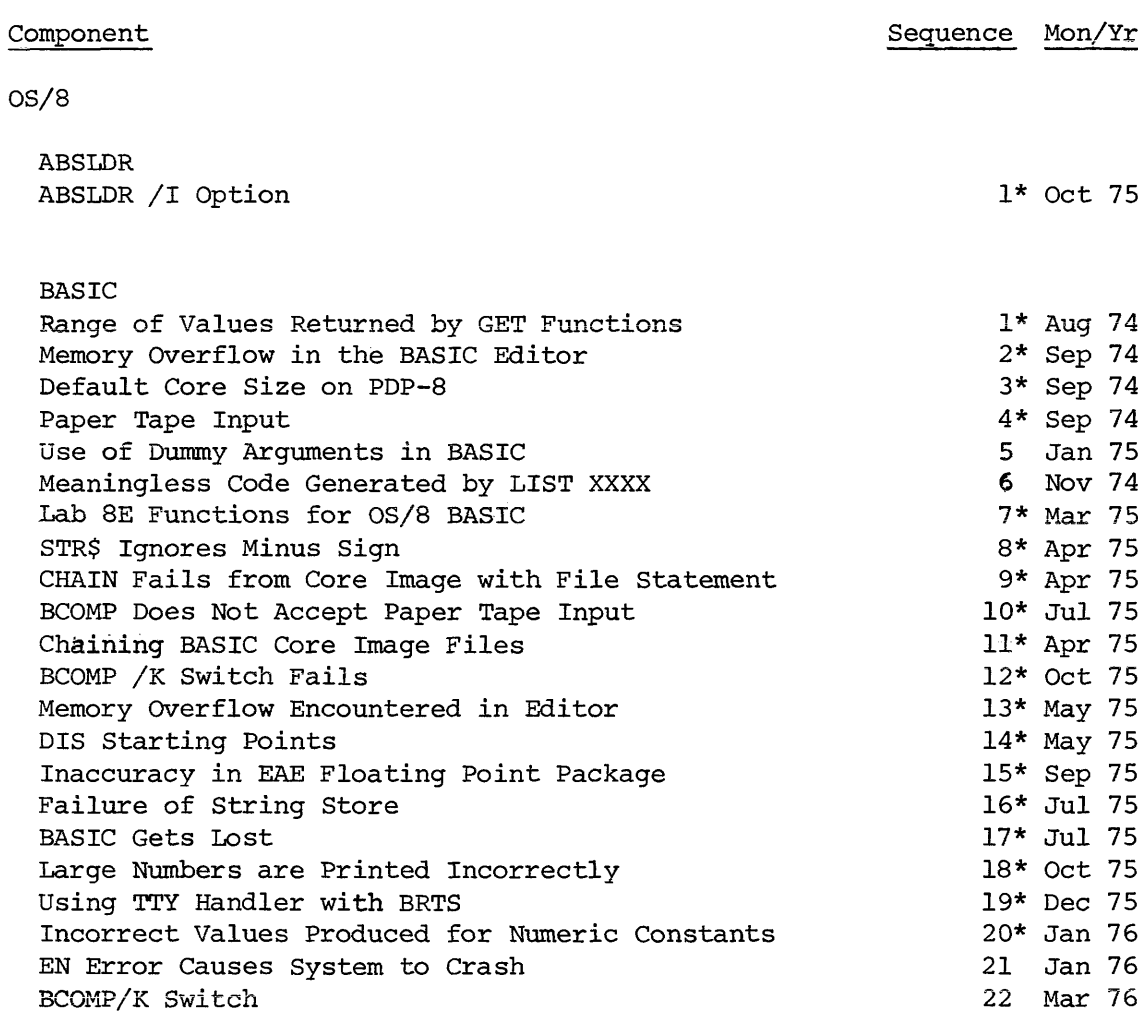

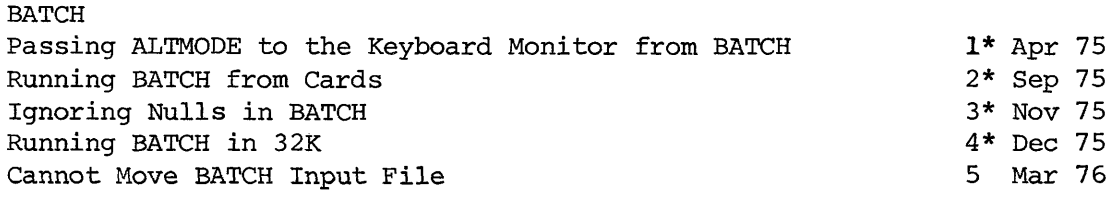

Missing sequence numbers have been retracted. Articles dated before Jan <sup>76</sup> will be found in the 08/8 Software Performance Summary

\* Article contains <sup>a</sup> patch.

#### Component Sequence Mon/Yr

#### 08/8

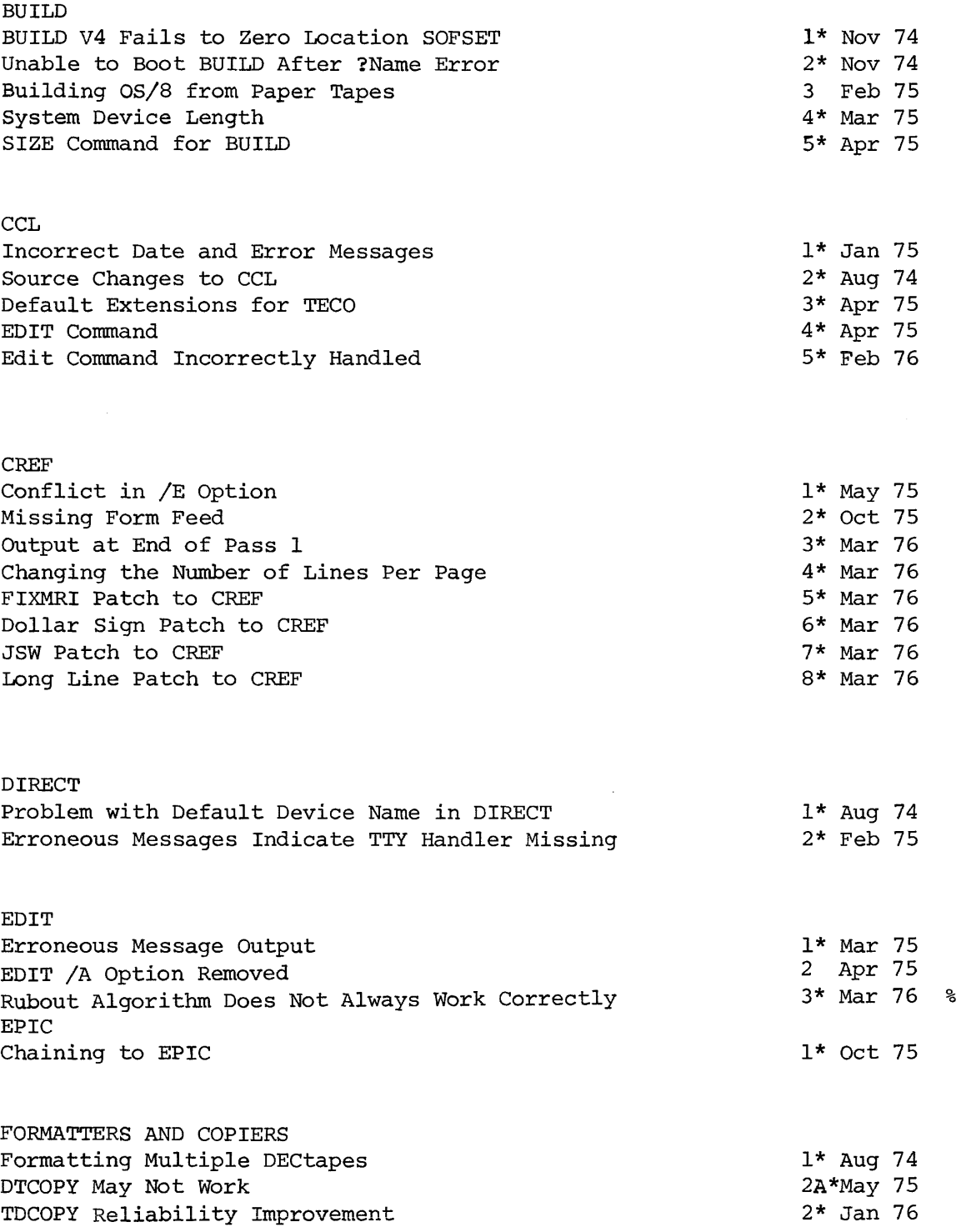

% Article temporarily withdrawn.

#### Component Sequence Mon/Yr

#### OS/8

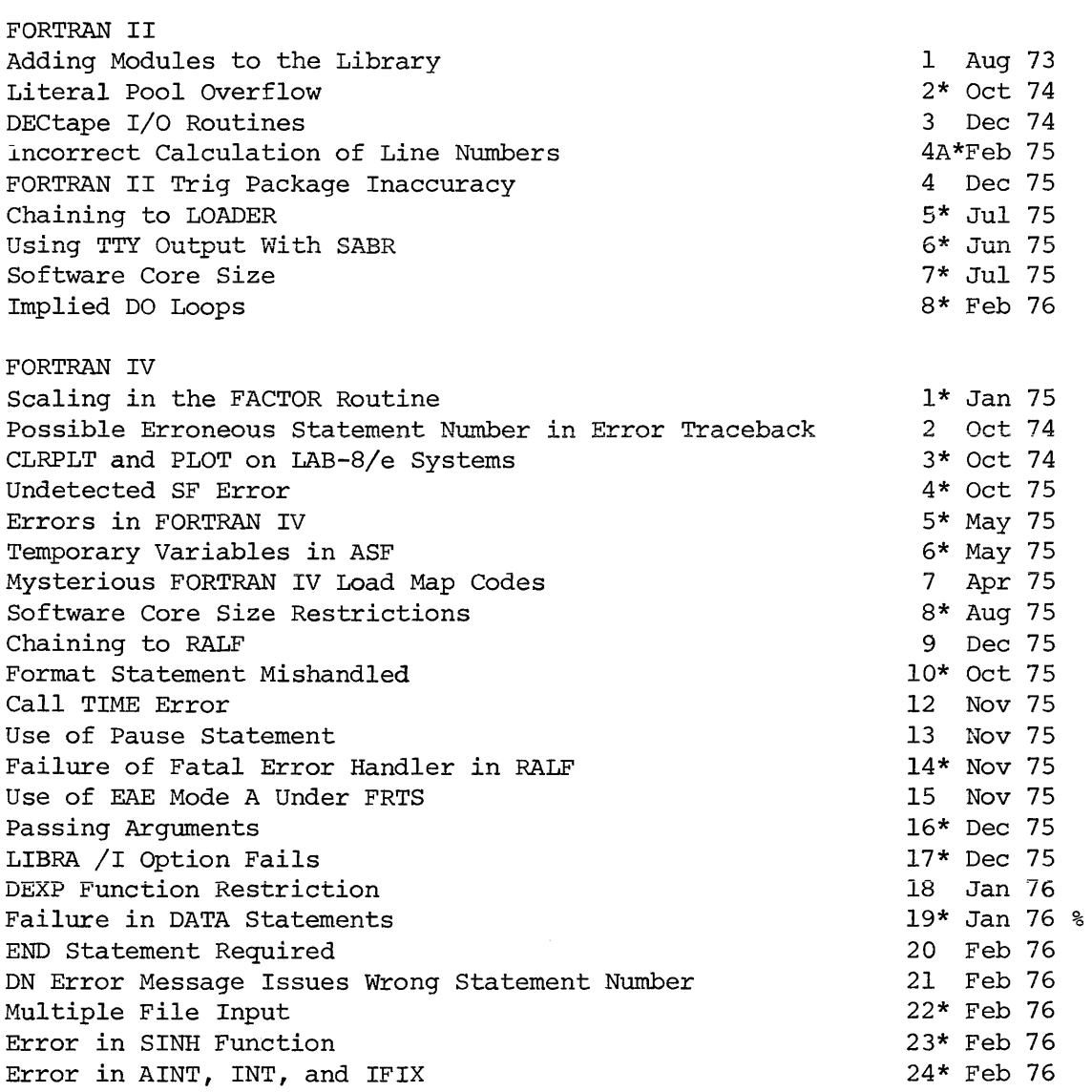

#### FOTP

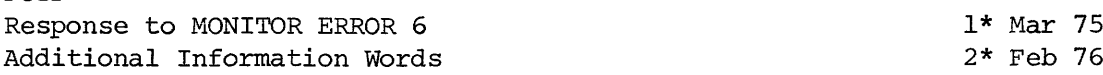

% Article temporarily withdrawn.

#### Component

#### OS/8

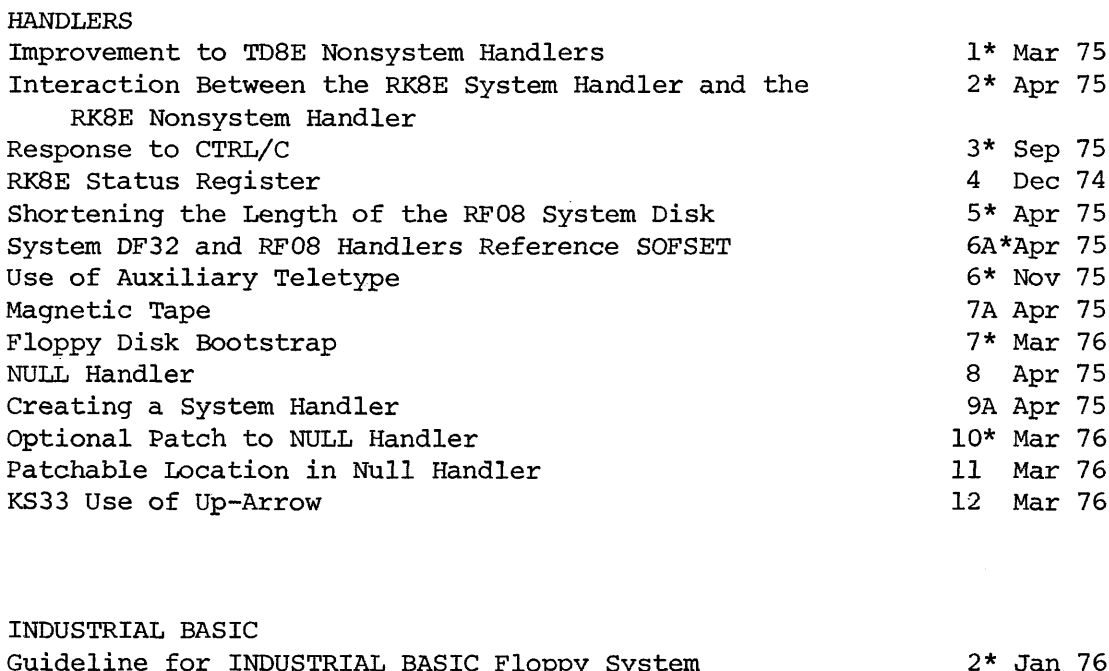

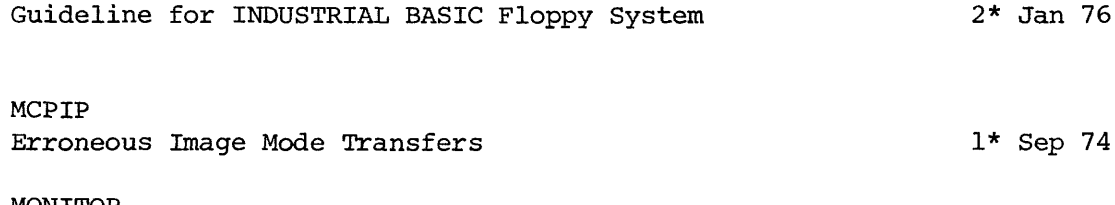

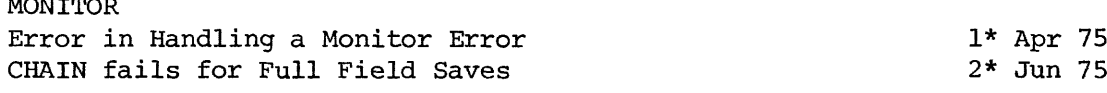

#### PAL8

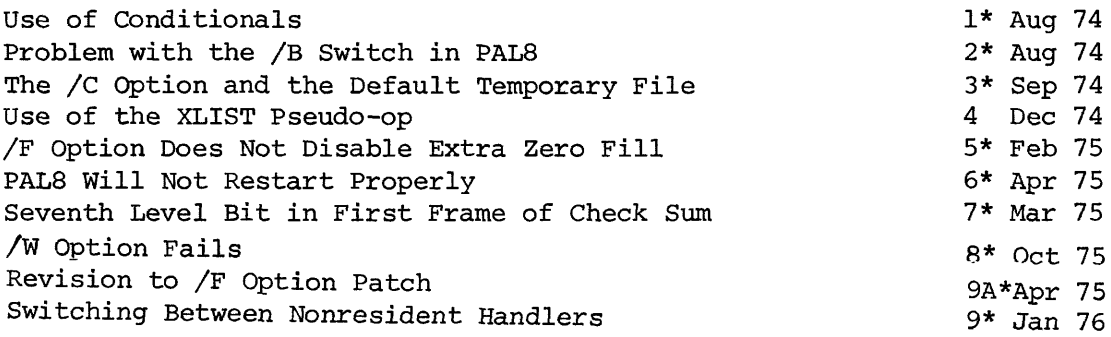

PIP wrong Length for RF08 1\* Apr 75 Incorporating RXOl Support in PIP  $\sim$   $\epsilon$  . 2\* Oct 75 PIPlO

PIPlO Date Overflows

1 Jun 75

Sequence Mon/Yr

 $\bar{\gamma}$ 

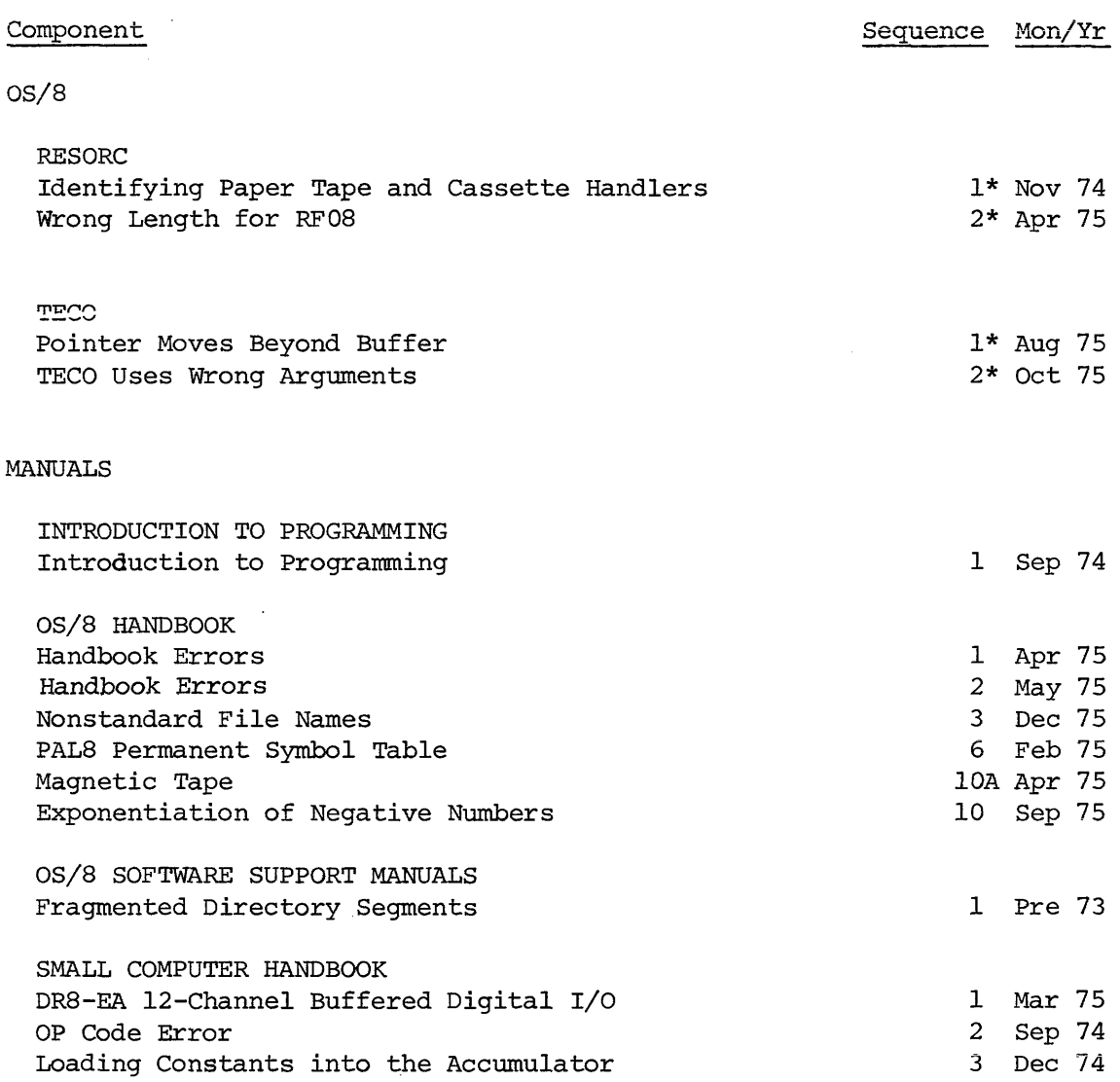

 $\sim 5$ 

 $\sim$   $\sim$ 

OUT OF TOUCH WITH YOUR HARDWARE? TRY DIGITAL HARDWARE DOCUMENTATION.

If you're a long-time small computer user, you know how complex hardware has become. You may be up-to—date on hardware develop ments but still <sup>a</sup> bit vague about subassembly details. You probably feel out of touch with the machines around you but you don't know where to look for help. Useful hardware documen tation is hard to come by. Unless it's from DIGITAL.

We have hundreds of titles in stock for all our hardware, its components and peripherals: user reference manuals, operator handbooks, even maintenance manuals and print sets. This is the documentation that is used by our field service people so you can be sure it's up-to-date, technically accurate, and comprehensive.

And because we're committed to satisfying our customer needs, we're making these documents available to you at low prices (substantial quantity discounts reduce prices even further).

If you want to learn more about your hardware, we have the working tools you need. Just contact your nearest DIGITAL field office for <sup>a</sup> catalog listing our hardware documentation, abstracts of our most popular handbooks, and complete ordering information.

## $d$  i  $|g|$  i  $|t|$ all Software Product Description

#### PRODUCT NAME:

RTS/8, Version 2, Real-Time Operating System SPD 4.20.3

#### DESCRIPTION:

RTS/8 is the Real-Time Operating System for the PDP-8 family (excluding the PDP-S/S) and for the PDP-lZ. It allows up to <sup>63</sup> tasks to run concurrently while competing for resources on <sup>a</sup> fixed priority basis. RTS/8, once generated under OS/8, can be entirely memory resident or have non-memory resident tasks.

RTS/8 is an event driven multitasking, multiprogramming real-time operating system which in large configurations can become a development system with OS/8 as well. The RTS/8 Executive module (task) is entirely memory resident. The size of the executive typically ranges from 640 to 1K words of memory, depending upon the number of tasks. Other features of RTS/S include the followmg:

- <sup>0</sup> Maximum of <sup>63</sup> foreground tasks and one background (the OS/8 module) task.
- Fixed priority of task.<br>• Tasks can be scheduled
- Tasks can be scheduled by themselves, by another task, or by the Operator.
- 0 Tasks can be scheduled for execution immediately, at'a fixed interval from the time requested or at <sup>a</sup> specific time of day.
- Tasks can be swapped into memory when required.
- <sup>0</sup> Tasks can be written onto mass storage prior to being swapped out.
- The RTS/8 executive provides facilities for tasks to communicate with other tasks.

The following modules (tasks) are provided by Digital in <sup>a</sup> format which, when tailored by the user, constitutes <sup>a</sup> specialized RTS/8 system.

0 RTS/S Executive (monitor)

Controls task execution Schedules events (if <sup>a</sup> clock is available on the system) Sends messages to system tasks Suspends task execution

• Swap Module

This module actually swaps tasks into or out of memory.. SWAP determines whether <sup>a</sup> task is already in memory, or whether it must be first written onto mass storage before another task may reside in its partition (area of memory), or whether <sup>a</sup> new task can be swapped into memory without regard to what was in the partition previously.

<sup>0</sup> Monitor Console Routine (MCR) Module

The Monitor Console Routine provides the operator/programmer with functions to control, inspect, debug, suspend, schedule and print the status of tasks within the system.

 $\bullet$  Mass Storage Modules

This group of drivers accepts the same request message format to read or Write blocks on the following storage devices:

RXS - Floppy Disk RKS-E — Cartridge Disk RKOS - Cartridge Disk \_ DF32/RF08 -Fixed Head Disk TC08 - DECtape LINCtape

• OS/8 Files Module

This module provides the user the ability to look-up , create and delete files in OS/8 directories from a foreground task. This module, when used in conjunction with one or more of the previously mentioned mass storage modules, allows the programmer the capability to read or write OS/S files onto the previously mentioned storage device.

• OS/8 Background Module

The combination of the previously mentioned device drivers and the OS/8 Background Module allows the execution of any of the OS/S Operating system utilities (i.e., PALS, BASIC\*, EDITOR, TECO, BATCH) to run under the RTS/<sup>8</sup> executive. 03/8 is run in the top two or more memory fields under control of the KT8-E (standard on PDP-8/E,  $F, M$ with 8K or more core memory) or time shared eight (KT8-I or KTOS) hardware Option. One of these options are required for OS/8 Background execution. In addition, <sup>a</sup> background terminal must be dedicated to the OS/8 system execution.

\*Excluding Industrial BASIC

Included in the module is:

• Clock Module

It accepts requests (in the form of RTS/<sup>8</sup> messages) to perform actions after <sup>a</sup> specified time has elapsed.

- **Console Terminal Module**
- 0 Non-Console Terminal Module

These drivers handle <sup>a</sup> single terminal in either line or character mode. Input in line mode is terminated by <sup>a</sup> carriage return or an ALTMODE character, and may be edited with <sup>a</sup> RUBOUT or CRTL/U character. In character mode, input is not echoed and is terminated by overflow of <sup>a</sup> specified character count.

0 Line Printer Module

The RTS/S line printer supports an LE-8, L88~F or LV-8 Line Printer. Its structure is identical to line mode in the terminal module.

**·** Cassette Module

The RTS/<sup>8</sup> cassette driver is used with the TA8-E/ TU60 DECcassette drives to allow the user to read or write data on cassette.

0 Cassette File Module

This module allows the user to look-up, enter and delete files from <sup>a</sup> DECcassette. When used with the cassette driver, the user can read or write standard CAPS-8 format data files on DECcassettes.

0 Power Fail/Auto-Restart Module

This driver provides the mechanism by which the system can recover from <sup>a</sup> power failure. If <sup>a</sup> power low condition occurs, the processor state is saved and the processor is halted. When power is restored, the processor state is restored and control is transferred to the power fail drive.

Universal Digital Controller (UDC-8)/Industrial Controller Subsystem (ICS~8)

This driver gives the user the capability of controlling all the various types of UDC/ICS modules. The driver performs two types of actions: immediate and deferred. Imrnediate actions include reading and sending Digital values to appropriate UDC/ICS modules. Deferred actions may be linked to specified events within the UDC/ICS (i.e., counters overflowing, switches being thrown).

#### MINIMUM HARDWARE REQUIRED:

- 1. Minimum RTS/8 configuration for <sup>a</sup> Run-Time system is as follows:
	- A. Without OS/8 or OS/ <sup>12</sup> background support
		- 0 Any PDP-8 family processor (except <sup>a</sup> PDP—8/S) or <sup>a</sup> PDP-l2 with 4K words of memory.
		- **•** Console Terminal
		- DECtape or DECcassette or LINCtape
- B. With OS/8 or OS/12 background support
	- 0 Any PDP-S family processor (except <sup>a</sup> PDP-8/S) or <sup>a</sup> PDP-12 with 12K words of memory a (2) Terminals
	- RX8, TC08, RK05, LINCtape (PDP-12)
- C. With 03/8 or OS/ <sup>12</sup> background support running BATCH
	- . Same as <sup>B</sup> above, but with 16K words of memory.
- 2. Minimum RTS/S development configuration is 03/<sup>8</sup> or OS/ <sup>12</sup> Version <sup>3</sup> or later which requires <sup>a</sup> PDP-8 or PDP-l2 with 8K words of memory, 64K Words of mass storage and <sup>a</sup> terminal (VT<sup>50</sup> or LA36).

#### OPTIONAL HARDWARE SUPPORTED:

Additional memory (up to 32K words system total) DKS-EA, DK8-EC, DKS-EP Clocks

LA30-PA, VTOS Terminals (up to 2400 baud with KL8-JA)

- TC08 DECtape only
- DF32, RFOS, RK08, RK8-E Disk or RX8 FIOppy Disk
- DPS-E powerfail/auto-restart
- TAS-E Cassette '
- UDC-S/ICS-S Industrial Control Subsystems
- LE-8, IS8-F, LV-8 Line Printer
- LINCtape

VTSO, VT52 Video Terminal (teletype level support) LT33, LT35 Teletypewriters

LA30, LA36 Serial DEC writers

#### PREREQUISITE SOFTWARE:

OS/8 or OS/12, Version 3 or later.

#### OPTIONAL SOFTWARE SUPPORTED:

None.

#### TRAINING CREDITS:

None.

#### SUPPORT CATEGORY:

B, Software Support will be provided as listed in the Software Support Categories Addendum to this SPD.

#### UPDATE POLICY:

Software Updates, if any, released by Digital during the one year period following installation, will be provided to the customer on one of the standard distribution media listed in the SPD, at the then current update price. After the first year, updates, if any, will be made available according to the then prevailing Digital policies.

I

#### **ORDERING INFORMATION:**

This software is furnished under a license for use on a single CPU and can be copied and modified (with inclusion of Digital's copyright notice) only for use on such CPU, except as may otherwise be provided in writing by Digital.

A license agreement for Digital Software Program Sources must be in effect before <sup>a</sup> source or listings package may be obtained.

The following key (A,B,C,N,Y) represents the distribution media available for the product and must be specified at the end of the "Q" number, i.e., QFOZQXC <sup>=</sup> sources on DECtape.

- $\mathbf A$  -LINCtape N - DECcassette
- B -
- Paper Tape Y Floppy Disk

Source Options

C - DECtape

- QFOZO-X— Single-use license, sources, listings, documentation, Support Services (media: B,C,N,Y).
- QKOZOX— Single-use license, sources, listings, documentation, Support Services (media: A).
- QFOZl-X— Single-use license, sources, listings, documentation, includes OS/12 Version III binaries, Support Services (media: B,C,N,Y).
- QKOZl-X— Single-use license, sources, listings, documentation, includes 05/12 Version III binaries, Support Services (media: A).

#### Update Options

The update is distributed in source form on the appropriate medium but includes no installation or other services unless specifically stated otherwise.

- QFO20-N— RTS/<sup>8</sup> Update Kit, updates Version I to Version II (media: B,C,N,Y).
- QKOZO—N— RTS/<sup>8</sup> Update Kit, updates Version I to Version <sup>11</sup> (media: A).
- QFOZI-N— RTS/<sup>8</sup> Update Kit (with 03/8) (media: B, C,N,Y).
- QKOZl-N— RTS/<sup>8</sup> Update Kit (with 08/12) (media: A).

D<sub>4.20.3</sub>

#### SOFTWARE CONTACT CHANGE?

If that person responsible for your DIGITAL software has changed, attach the most recent address label here.

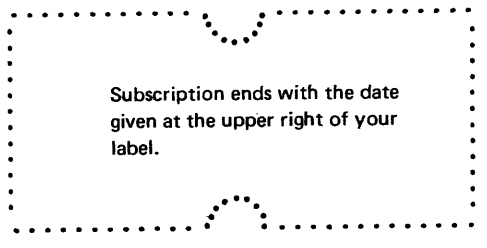

New Software Contact:

Prior Software Contact: Software Product:

Software Monthly:

 $\hat{\boldsymbol{\gamma}}$ 

Allow 6 to 8 weeks for change of name or new subscription to become effective. To avoid interruption of service, notify your mailroom or Post Office before relocation of installation. In the U.S., the Post Office will forward Third Class periodicals . . . for <sup>a</sup> fee.

Monthlies damaged in mailing will be replaced if the damaged copy is returned.

#### MAIL TO:

Software Communications . Box <sup>F</sup> . Maynard, MA 01754

Request for subscription information should be addressed to your DIGITAL field office.

DAFT Will Not Access Records Past Number 1000

#### PROBLEM :

DAFT will not access records past number <sup>1000</sup> during <sup>a</sup> GOTO in input mode. Also, the record number displayed after <sup>a</sup> search is three positions:

#### SOLUTION :

This patch will allow <sup>a</sup> GOTO up to record number 99,999 and will display five positions after <sup>a</sup> search. The version number of DAFT becomes 3.07B.

> EOE WQHITHR 3+G?G **.FE DAFTA** OND MECNO M5<br>IS85 FNOM, D5 IssS'FMUM? 35 **.WR DAFTA/Y** FE DAFTB .2370 VERSION, XMIT(TTY, "DAFT VERSION 3,07B ') **.WR DAFTB/Y** rm cufiPynaFTmynaFTsxm cas MONITOR 3:076 Isa flfiFTfiY

COS MONITOR 3,07G

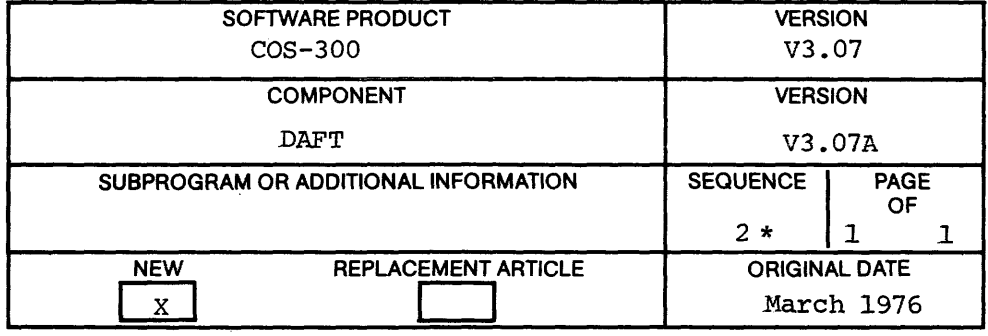

19

Directory Characteristics (SPR 8-1798)

#### PROBLEM :

<sup>A</sup> NO ROOM message is output from the COS monitor when the directory implies there is room.

#### DISPOSITION:

An RK05 disk has <sup>406</sup> segments. There are <sup>16</sup> blocks per segment, so the total blocks per RK05 is 6496. However, all of this is not available for program storage. <sup>4096</sup> is the largest number that can be represented by <sup>a</sup> 12-bit word, and only one word is reserved for the size of the file in <sup>a</sup> directory entry. Therefore, <sup>2400</sup> blocks are beyond the range of the file storage area. The Monitor, without systems programs (see diagram), resides in the first <sup>96</sup> blocks (block  $\emptyset$  through block 95). The next 3999 blocks (block 96 through block 4095) are the maximum number that can be accessed by the directory. The remaining blocks, from <sup>4096</sup> on, are unavailable for program file storage though they can be assigned as logical units. In addition, when Sysgen is run, some of the space normally reserved for files may be automatically reassigned to the logical unit area if necessary.

The directory is six blocks in length, each block being <sup>256</sup> words. Each file entry takes six words, and each free entry takes two words. Approximately four words of each block is header information

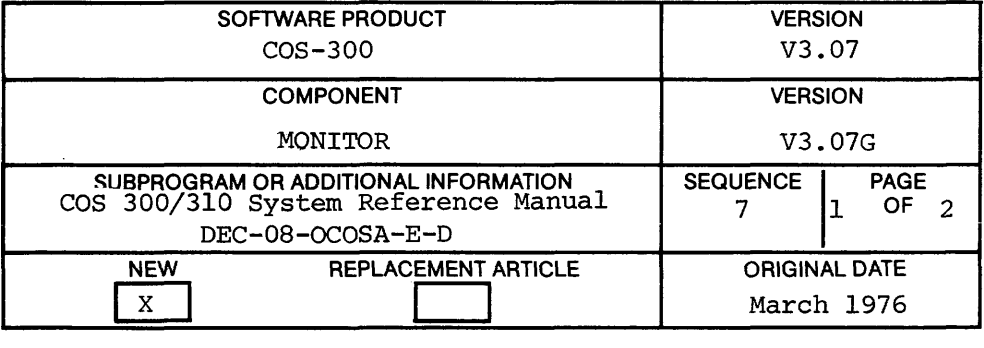

Directory Characteristics (SPR 8—1798)

which leaves room for approximately <sup>41</sup> entries in each block. This gives <sup>a</sup> total of approximately <sup>246</sup> entries in the directory. This total may vary slightly depending on how files were written and deleted while filling up the directory.

<sup>A</sup> directory that has <sup>245</sup> entries actually contains <sup>245</sup> files plus one free entry at the end for the number of free blocks remaining. The NO ROOM message received in this case indicates that the directory is full even though there are free blocks remaining.

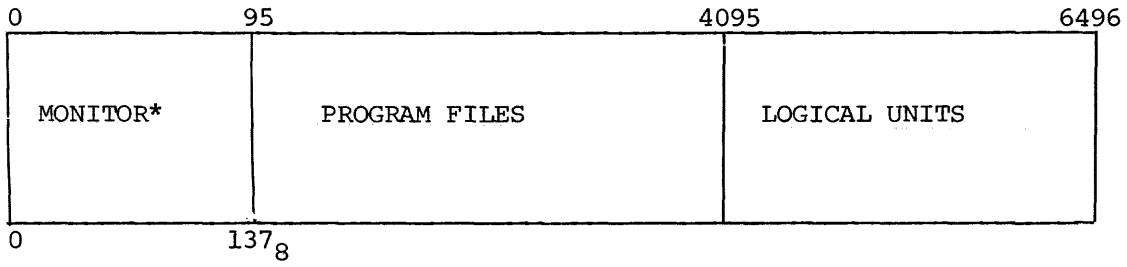

\*See page 6—3 of the COS 300/310 System Reference Manual (DEC—08—OCOSA-E-D) for the breakdown of the Monitor.

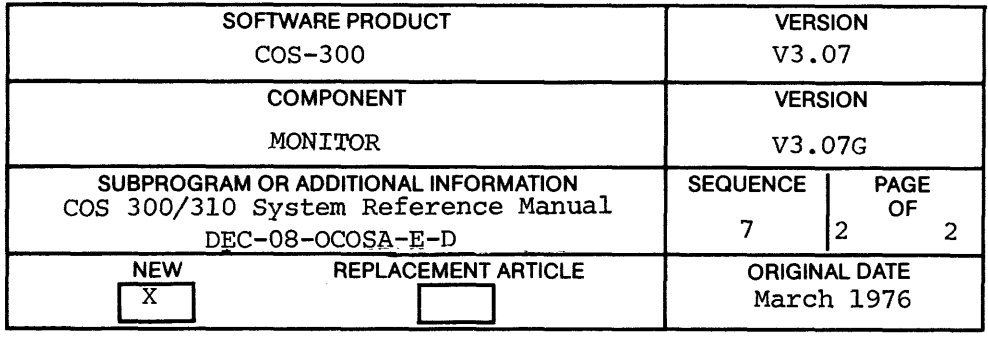

DAFT Will Not Access Records Past Number 1000

#### PROBLEM:

DAFT will not access records past number <sup>1000</sup> during <sup>a</sup> GOTO in input mode. Also, the record number displayed after <sup>a</sup> search is three positions.

#### SOLUTION:

This patch will allow <sup>a</sup> GOTO up to record number 99,999 and will display five positions after <sup>a</sup> search. The version number of DAFT becomes 3.07B.

> COS MONITOR 5.05D IFE DAPTR .240 RECNO, D5<br>.585 FNOM, D5 «585 Fflflfiy D5 QRR DNFTOET TEE RAFTE .2370 UERSION, XMIT(TTY, DAFT VERSION 3,07B ') .WR DAFTB/Y +R CQfiPyfifiFTfiyfifiFTfiffi COS MONITOR 5.05D ISA BRFTKY

COS MONITOR 5.05D

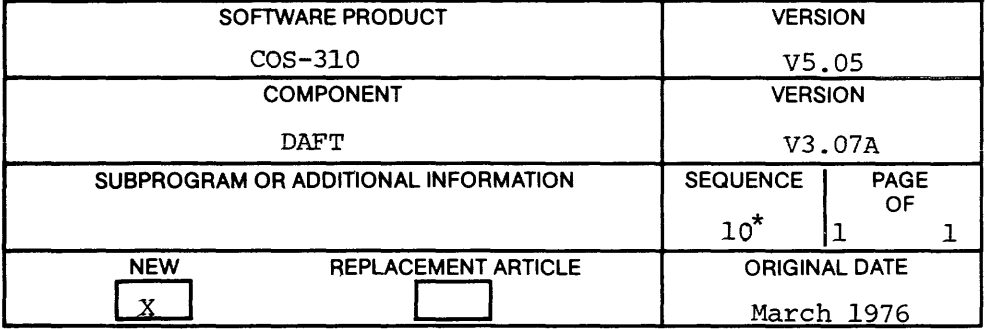

#### System Crashes

#### PROBLEM :

The following problems exist in COS—310 V5.05A and SYSGEN V5.05.

- l. The system crashes if an interrupt is received while the RUN command processor is overlaying page  $\emptyset$ , field  $\emptyset$ .
- 2. The DIRECTORY COMMAND puts out ASCII codes without the parity bit set.
- 3. The VT¢5 handler provides insufficient delay after control characters.
- 4. Control does not return to the monitor when leaving <sup>a</sup> DIBOL program.

#### SOLUTION :

The following patch corrects these problems. The version number of the monitor is changed to V5.¢5B and the version of SYSGEN is changed to V5.05A.

Immediately after performing this patch, the system should be restarted using the hardware bootstrap, and the SYSGEN/C should be run to install the patched portion of SYSGEN.

For systems without printers, COS—310 sequence number five should be installed as part of COS—310 sequence number four to avoid system lock-up. Just before exiting from the PATCH program during sequence number four, install sequence number five.

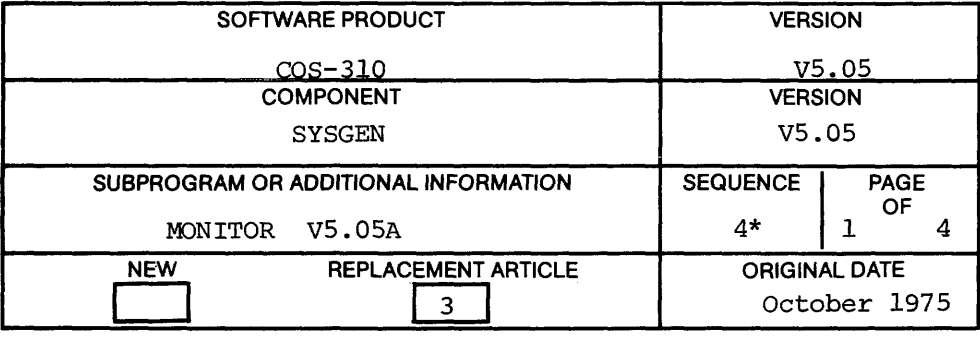

#### System Crashes

 $\bar{\beta}$ 

COS MONITOR 5.05A .R PATCH COS PATCH SYSTEM VERSION 5.05 FILE NAME: /N FATCHING MONITOR BLOCK: 13 LOCATION : 364 OLD VALUE: 5765 NEU VALUE: 6001 LOCATION <sup>3</sup> 365 OLD VALUE: 0200 NEW VALUE: 5771 LOCATION <sup>1</sup> END RELATIVE CHECKSUM: 5605 NEW BLOCK PATCHED OK BLOCK: 14 LOCATION i 224 OLD VALUE: 4512 NEU VALUE: 1365 LOCATION i 225 OLD VALUE: 5612 NEW VALUE: 5353 LOCATION <sup>2</sup> 353 OLD VALUE: 0000 NEU VALUE: 4512 LOCATION I 354 OLD VALUE: 0000 NEU VALUE: 5612 LOCATION : 365 OLD VALUE: 0000 NEW VALUE: 0200 LOCATION : END RELATIVE CHECKSUN: 7140 NEU BLOCK PATCHEO OK BLOCK: 20 LOCATION <sup>3</sup> 147 OLD VALUE: 0000 NEU VALUE: 343

 $\lambda$ 

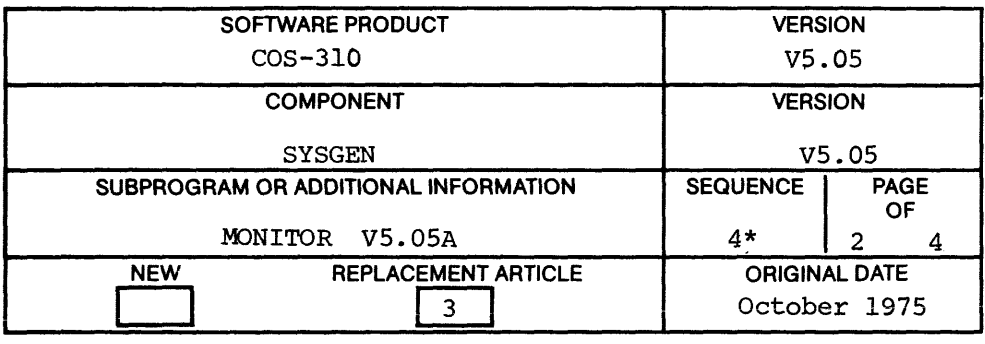

System Crashes

LOCATION : 343 OLD UALUE: NEU UALUE: LOCATION <sup>1</sup> OLD UALUE1 0000 NEW VALUE: LOCATION : 5745 OLD VALUE: 0000 NEH VALUE: NEW VALUE: 7756<br>LOCATION : END 0000 6002 344 345 END RELATIVE CHECKSUH: 4270 NEW BLOCK PATCHED OK BLOCK: 25 LOCATION i OLD VALUE; NEH VALUE: LOCATION : 216 OLD VALUE: OLD VALUE: 5773<br>NEW VALUE: 5547 LOCATION : END 161 7765 7771 5547 RELATIUE CHECKSUM: ?560 NEH BLOCK PATCHED OK BLOCK: 26 LOCATION <sup>1</sup> OLD VALUE: NEH UALUE: ?300 LOCATION I OLD VALUE: NEH UALUE: LOCATION : END<br>RELATIVE CHECKSUM: 0103 106 ?201 160 7435 ?441 NEH BLOCK PATCHED ON BLOCK: 2? LOCATION : 111 OLD VALUE: NEH UALUE: 4200 4300

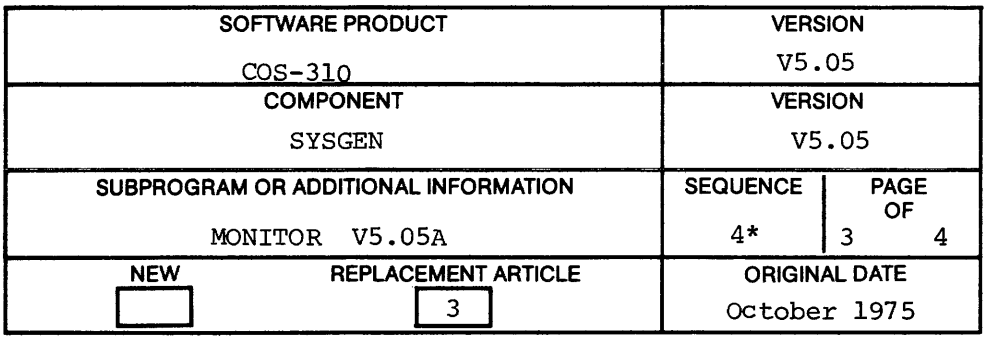

System Crashes

LOCATION : ENU RELATIVE CHECKSUH: 0100 NEW BLOCK PATCHED OK BLOCK: END 06 BLOCK(S) PATCHED IN THIS FILE FILE NAME: SYSGEN BLOCK: 6 LOCQTION I 347 OLD VALUE: 7650 NEU VALUE: 7710 LOCATION : 371 OLD VALUE: 7771 NEW VALUE: 7776 LOCATION I 373 OLD VALUE: 756\$ NEH VALUE: 7540 LOCATION : END RELATIVE CHECKSUN: 0017 NEW BLOCK PATCHED OK BLOCK: 16 LOCATION : 270 OLD VALUE: 0000 NEH UALUE: 4200 LOCATION : END RELATIVE CHECKSUH: 4200 NEU BLOCK PATCHED OK BLOCK: END 02 BLOCK(S) PATCHED IN THIS FILE FILE NAME: /X EXIT

COS MONITOR 5.058

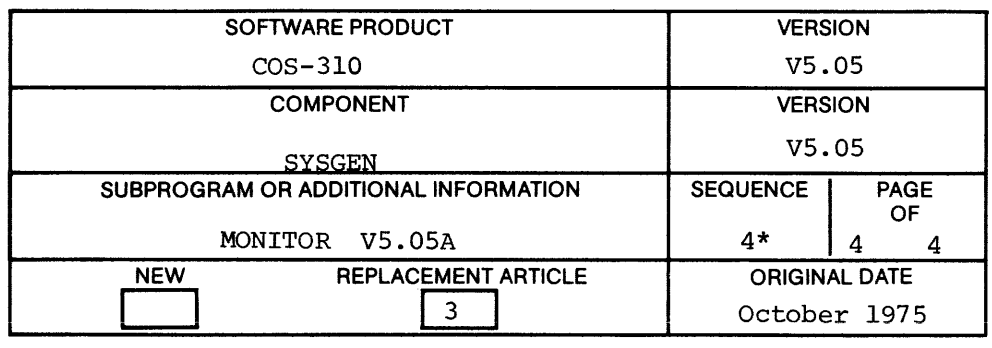

 $\alpha$ 

Changing System

#### PROBLEM :

When changing the system device in SYSGEN, the appropriate handlers are not correctly installed by SYSGEN.

#### SOLUTION :

This patch will update SYSGEN and also fix any handlers currently installed in the Monitor. The patch also changes the version number of SYSGEN to V5.05B.

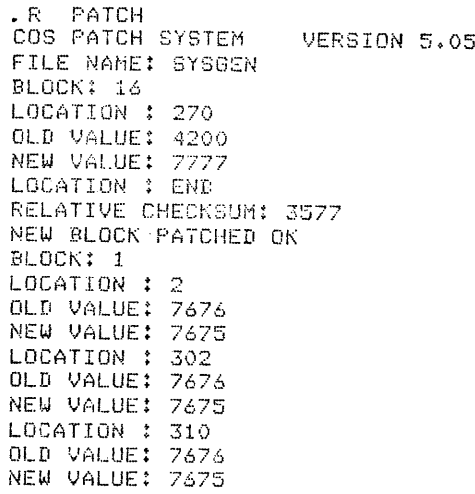

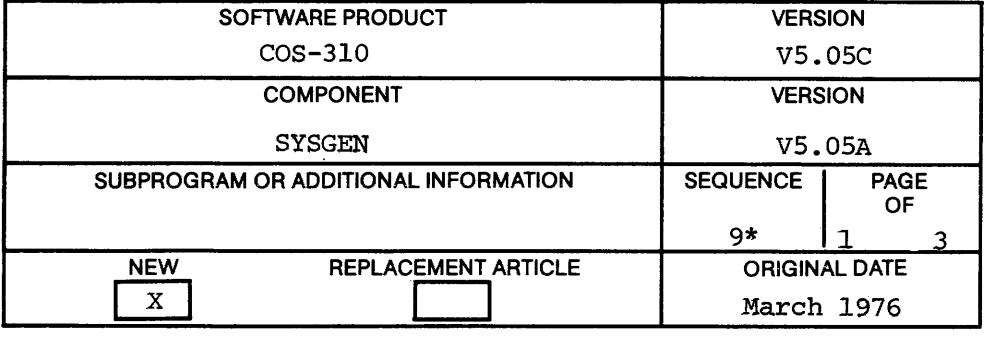

Changing System Device

LOCATION <sup>3</sup> END RELATIVE CHECKSUM: 7775 NEH BLOCK PATCHED 0K BLOCK: 2  $LOCATION : 116$ OLD VALUE: 7676 NEH VALUE: 7B75 LOCATION : 315 OLD UBLUE: Fé?é NEH HBLOE: 7575 LOCATION : ENB RELATIVE CHECKSUM: 7776 NEH BLOCK FATEHED OK BLOCK:\_3 LOCATION : 344 OLD UALUE: 7676 NEH VALUE: 76?5 LOCATION : ENB RELATIUE CHECKBUN: 7??? NEH BLOCK PATCHED OK BLOCK: 4 LOCATION : 155 OLD HALUE: 7676 NEW VALUE: 7675 LOCATION : END RELATIUE CHECKBUN: 7777 NEH BLOCK PATCHED OK BLOCK: 15 LOCATION : 2?o OLB HOLUE: 77?? NEW VALUE: 4300 LOCATION : ENB RELATIUE CHECKBOM: 4301 NEH BLOOK PATCHEO OK BLOCK: END 06 BLOOK<5> PATCHED IN THIS FILE

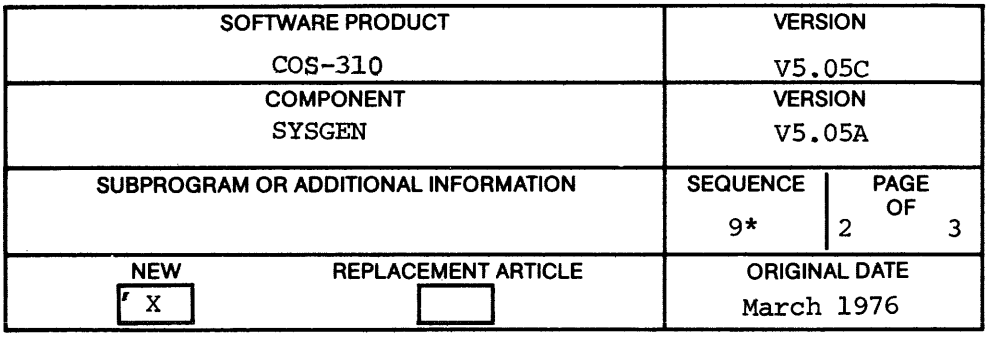

#### Changing System Device

THE FOLLOWING IS A CONTINUATION OF THIS PATCH. YOU WILL EXAMINE SEVEN LOCATIONS, BUT WILL MAKE CHANGES TO A MAXIMUM OF TWO OF THEM. EACH OF THE SEVEN LOCATIONS WILL BE EXAMINED FOR AN OLD VALUE OF 7676, IF AN BLD VALUE OF 7676 IS FOUND AT ANY OF THE LOCATIONS, A NEW VALUE OF 7675 WILL BE ENTERED, OTHERWISE ENTER THE SAME VALUE AS OLD VALUE AND CONTINUE TO THE NEXT LOCATIONS.

LOCATIONS TO BE EXAMINED: 00:2 005 135  $205$ 363 3?3 374

FILE NAME: /N BLOCK: 11<br>LOCATION: A LOCATION: A GUHERE A IS EQUAL TO THE ABBUE LISTED LOCATIONS)<br>OLD VALUE: B GIF B = 7676 THEN C = 7675, OR OLD UfiLUEZ <sup>B</sup> (IF <sup>B</sup> <sup>=</sup> 7675 THEN <sup>C</sup> <sup>=</sup> 76757 OR NEW VALUE: <sup>C</sup> IF <sup>B</sup> ¢ ?é76 THEN <sup>C</sup> <sup>=</sup> <sup>B</sup> .) NEW VALUE: C IF B ≠ 7676 THEN C = B +)<br>LOCATION: END (ENTER END WHEN ALL 7 LOCATIONS HAVE BEEN EXAMINED) RELATIVE CHECKSUM: D UHERE <sup>D</sup> IS THE APPROPRIATE CHECKSUH FROM BELDUI IF 2 VALUES CHANGED  $D = 7776$ IF 1 VALUE CHANGED 1  $D = 7777$ <br> $D = 0000$ IF 0 VALUE CHANDED <sup>D</sup> = 0000 NEW BLOCK PATCHED OK BLOCK: END 01 BLOCK(S) PATCHED THIS FILE FILE NAME: EXIT

cos MONITOR 5.05m

 $\bullet$ 

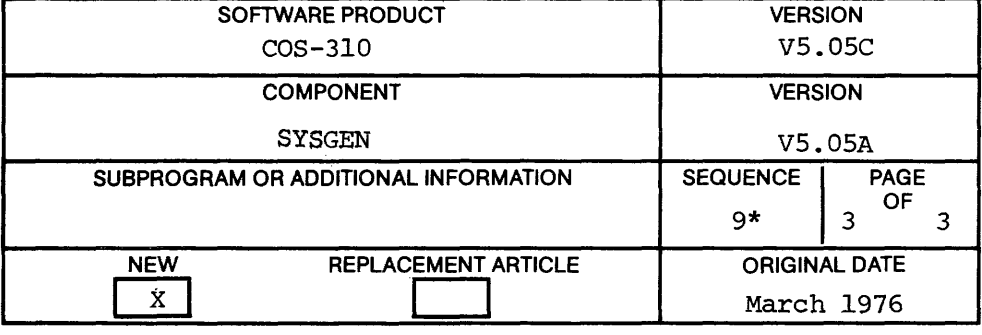

#### PIP Creates Invalid BASIC Files

#### PROBLEM :

Sometimes output at the end of <sup>a</sup> BASIC paper tape looks like <sup>a</sup> line number to PIP or PUTR. The result is that an invalid file is created. When BASIC is asked to RUN the program, i result is that an invalid file<br>to RUN the progra<mark>m, it</mark> may get stuck in <sup>a</sup> loop and gradually use up disk space.

#### SOLUTION :

Cut off output at the end of BASIC tapes, leaving only blank tape after the end of the ASCII code.

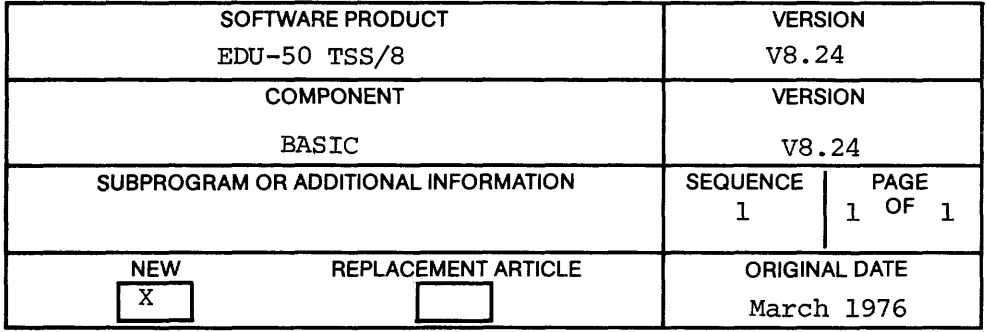

#### Incorrect Values Produced for Numeric Constants (SPR 8—1628)

#### PROBLEM :

The Basic Compiler produces incorrect values for numeric constants with more than <sup>10</sup> significant digits.

#### SOLUTION :

This patch fixes this problem with the restriction that <sup>a</sup> numeric constant with more than <sup>10</sup> significant digits will be truncated.

GET SYS BCOMP  $.0D$ 5495/3157 4144 sm1e/3355 4151 144/3449 z;3157:1162;51e1;5544 151/0000 0:3763;2161;5551;7040;3161;5560 160/0000 5014;0;7765;5155<br>tC .<br>SA SYS BCOMP

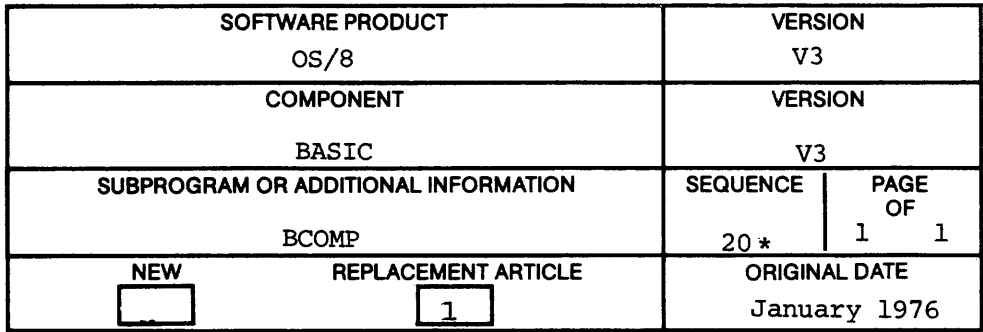

#### BCOMP/K Switch (SPR 8-1776)

#### PROBLEM :

- 1. BCOMP does not always produce an executable core image.<br>2. Location zero of the highest field is not loaded correct
- 2. Location zero of the highest field is not loaded correctly.<br>3. The JSW was not set correctly for a save.
- 3. The JSW was not set correctly for a save.<br>4. CCB double words were not correct.
- CCB double words were not correct.
- 5. TD8e was not swapped correctly, and CDFs were not right for field two.

SOLUTION:

This patch corrects the problems.

.GET SYS BLOAD ,ODT 00453/ 3335 3336 00454/ 1335 1336 00455/ 3344 3342 00457/ 2314 5353 00501/ 1335'1336 00503/ 1335 1336 00522/ 3346 3340 00530/ 1314 7000:7000:7000 00535/ 5311 3314 00536/ 3455 5311 00537/ 2055 1455 00540/ 2056 7402:345677402:131473455:2055 00546/ 7402 7OOO;2056;5333:620175715:l360 00554/1267 3301;1360;3303;5260;1276

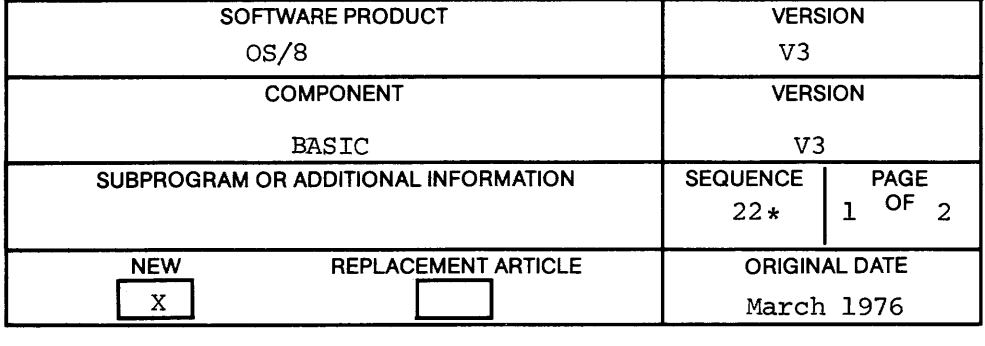

BCOMP/K Switch (SPR 8-1776)

02524/ XXXX 1323:3727:5730:7746:7315 02632/ 0302 0355g3356:1356:3410:1356:7041 02755/ xxxx 7400;0000 02761/ 7315 2524  $f<sub>c</sub>$ ,SAVE SYS BLOAD

This patch supersedes all other BCOMP/K patches.

.GET SYS BASIC DOD l322/xxxx 2321  $\uparrow$ C .SA SYS BASIC

This raises the BASIC SYSTEM to patch level  $2\beta$ .

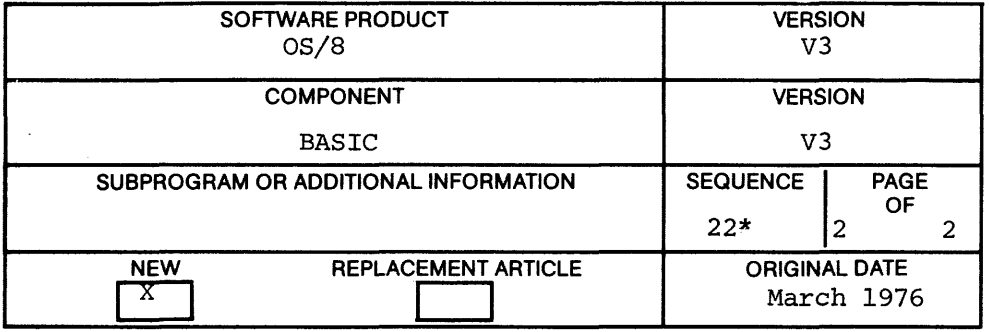

Cannot Move BATCH Input File (SPR 8-1732)

When running BATCH, moving the BATCH input file is not permitted. In particular, the device containing the BATCH input file should not be SQUISHed. Moving the BATCH input file while BATCH is running will lead to unpredictable results.

In addition, moving SYS:BATCH.SV while BATCH is running must be avoided.

If it is necessary to SQUISH SYS under BATCH, place BATCH input file at the beginning of SYS so it will not move.

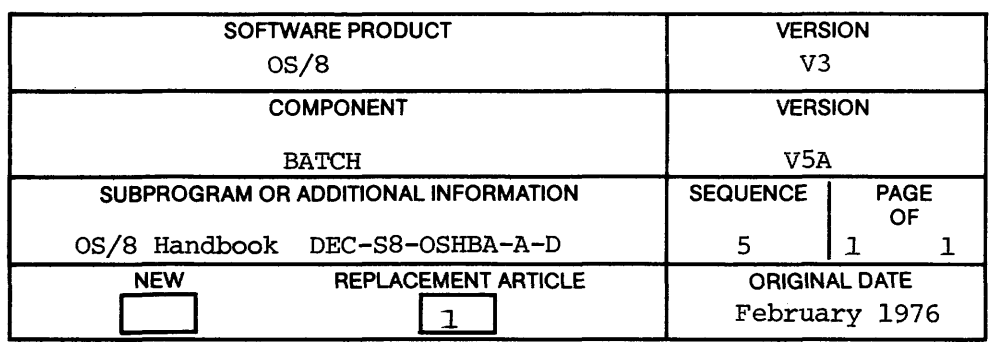

Edit Command Incorrectly Handled (SPR 8—1712)

PROBLEM:

CCL does not handle the Edit Command correctly.

The patch for this problem has been withdrawn.

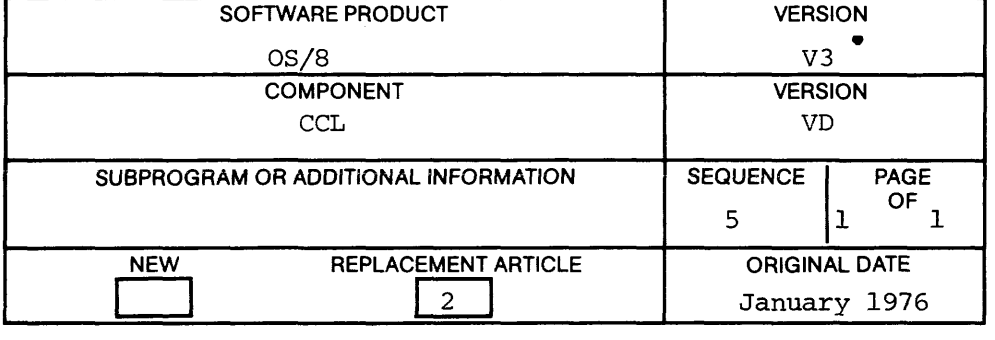

Output at End of Pass <sup>1</sup>

#### PROBLEM :

The /M switch to CREF sometimes produces output after the last good symbol at the end of pass 1.

With certain memory restrictions and certain size listings, CREF shuffles the references during pass 1, overwriting the permanent symbols whose names occur in the alphabet later than LG. CREF, however, thinks these permanent symbols are still there, and consequently meaningless output is printed.

#### DISPOSITION:

The following patch shortens the permanent symbol table of CREF during pass <sup>1</sup> of <sup>a</sup> mammoth listing so as to only include permanent symbols up to LG. This patch updates CREF Version 3A to CREF Version 3B:

> .GET SYS CREF .ODT 2576/Ø1Ø1 1Ø2 4353/xxxx 1356;3Ø42;5235;35 45¢7/5767 5755 4555/xxxx 4353  $AC$ .SAVE SYS CREF

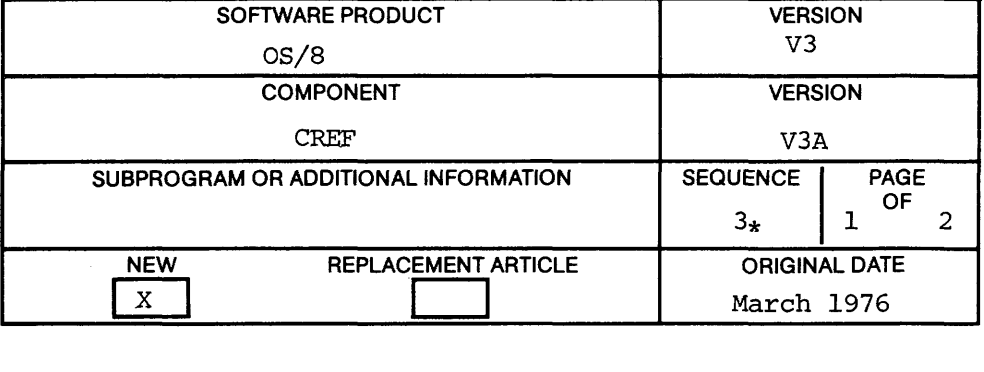

Output at End of Pass <sup>1</sup>

Although this patch solves some CREF problems, there may be others. Any user encountering one Should save the source or listing file which causes the problem and send an SPR with the following information:

- 1. the amount of memory used during the fatal CREF<br>2. the version number of CREF used (or the listing)
- 2. the version number of CREF used (or the listing)<br>3. the type of system device and output device used
- 3. the type of system device and output device used<br>4. the complete set of switches passed to CREF
- 4. the complete set of switches passed to CREF

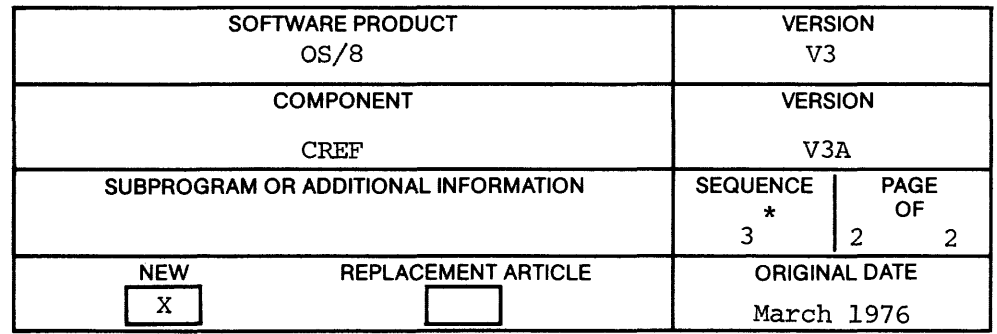

Changing the Number of Lines Per Page (SR)

As of patch <sup>A</sup> to CREF, when outputting to <sup>a</sup> terminal, CREF always produces dashes at the end of each page. These dashes are always <sup>a</sup> fixed distance away from each other, thereby permitting the user to cut along the dashes and thus create <sup>a</sup> booklet with pages of the same size.

However, some users may be using terminals which take paper which already has creases in it to form pages. In such cases, it would be nice to have the page size output by CREF be the same as the users physical page size. If the default page size currently used by CREF is not adequate, the user can change this size by modifying both locations <sup>77</sup> and <sup>2564</sup> in CREF.SV. These locations affect the page size and are currently set to 77¢6. For example, if you want two more lines per page, then the following patch will accomplish this:

> .GET SYS CREF .ODT 77/77E6 77fl4 2564/77*g*6 77*g*4  $AC$ .SAVE SYS CREF

Note: This patch does not apply to 08/8 V3C (i.e., CREF V4 or later).

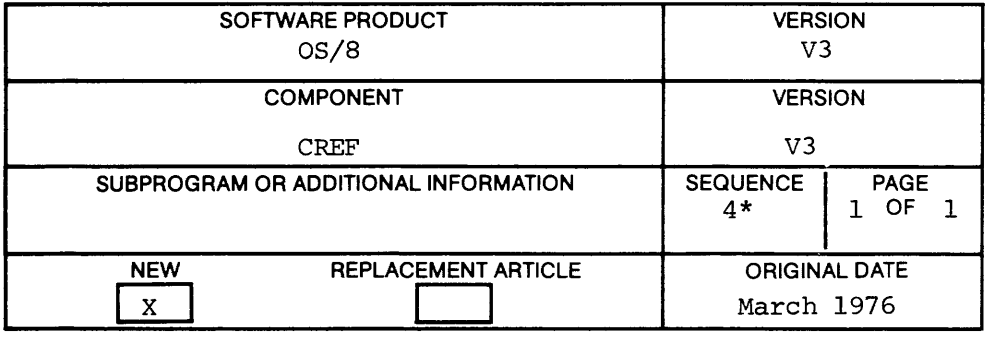

#### FIXMRI Patch to CREF (SR)

#### PROBLEM:

In certain circumstances, if the first symbol defined on <sup>a</sup> line following <sup>a</sup> FIXMRI pseudo-op has fewer than five characters in its name, then at some later date in the CREF output CREF will output an erroneous symbol followed by <sup>a</sup> large number of spurious references.

#### ANALYSIS:

The FIXMRI processor in CREF fails to call the RESET subroutine after collecting <sup>a</sup> symbol name.

#### DISPOSITION:

The following patch corrects this problem and updates CREF from V3B to CREF V3C:

> .GET SYS CREF .ODT 2576/Ø1Ø2 1Ø3 6Ø16/1Ø36 531Ø 611Ø/xxxx 4713;1Ø36;5217;741  $\uparrow$  C .SAVE SYS CREF

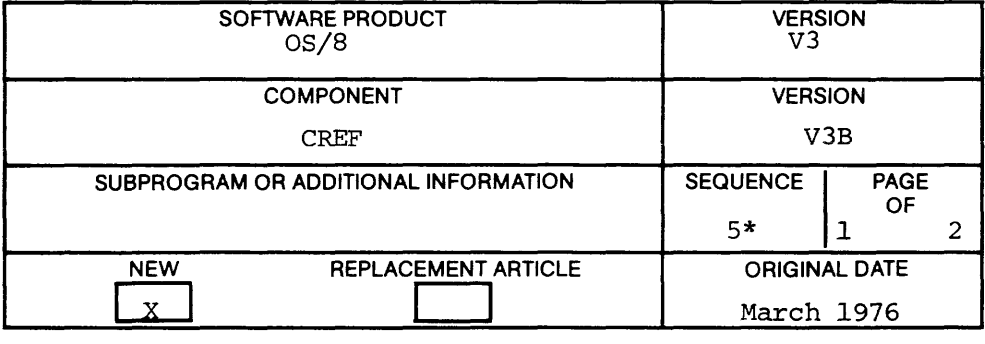

FIXMRI Patch to CREF (SR)

#### REMARKS:

We believe that with patches B and C, we have solved all problems in which CREF listings blow up with <sup>a</sup> large number of erroneous references. Users knowing of any such problems which these patches do not remedy should send DIGITAL <sup>a</sup> tape containing the source or listing file which exhibits the problem.

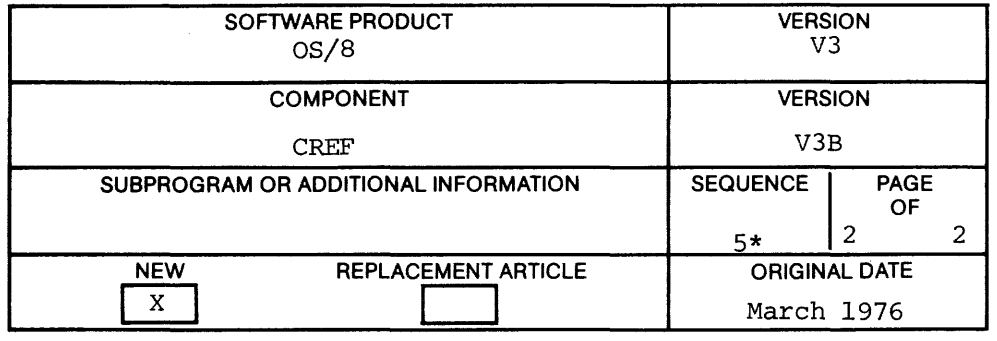

Dollar Sign Patch to CREF (SR)

#### PROBLEM :

When the CREF output device is a terminal, there are several cases wherein CREF will get the line count wrong, thus producing the wrong number of lines per page. In the worst cases, CREE may produce thousands of line feeds after the listing but before the CREF references. Two of the known causes are:

- a. in certain cases where the listing file does not contain <sup>a</sup> dollar sign; for example, when the source language was SABR or RALF .
- b. in other cases where there are many lines in the listing file which begin with an alphabetic character in column one. (This can happen in the case of SABR and RALF code but can also happen with PAL listings which contain <sup>a</sup> large number of error messages.)

#### ANALYSIS:

- a. When no \$ is present (or no END statement in the case of SABR), control fails to transfer to location DOLLl. The code at this dollar sign processor is crucial to other portions of CREE which keep track of the line court.
- b. When <sup>a</sup> line beginning with an alphabetic character is found, CREF properly ignores the line and increments the line count by one. However, it increments this line count during non listing passes too, thus making the line count wrong.

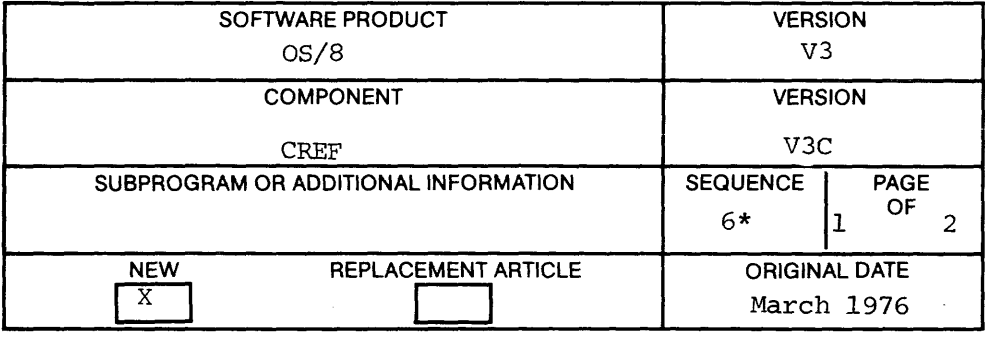

Dollar Sign Patch to CREF (SR)

#### DISPOSITION :

All instructions which increment the line counter must be zeroed at the end of Pass one. The following patch does this, thereby solving the problem. This patch upgrades CREF to version 3D.

> .GET SYS CREF .ODT fllfl7/xxxx 3512;3513;55fl6;413;43l 3242/5564 5355 3355/xxxx 4106;5564 5623/3776 41Ø6 2576/Ø1Ø3 1Ø4  $\uparrow$  C. .SAVE SYS CREF

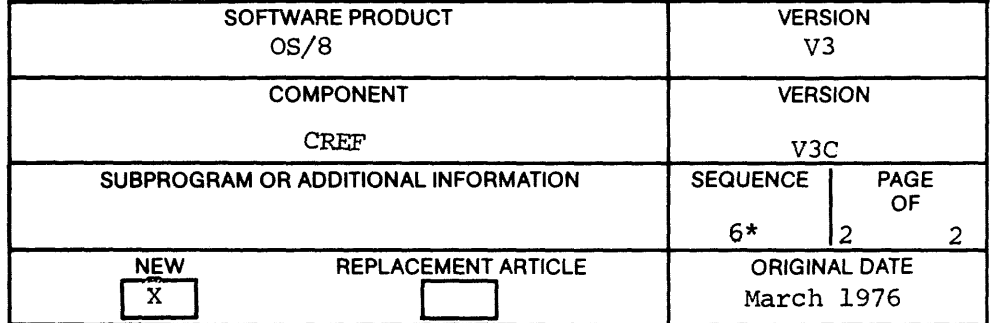

JSW Patch to CREF (SR)

#### PROBLEM :

CREF incorrectly sets unused bits in the OS/8 Job Status Word. This is not very serious and should not affect most users.

#### DISPOSITION :

This patch fixes the problem and upgrades CREF from V3D to V3E:

 $\sim$ 

.GET SYS CREF .ODT 2576/Ø1Ø4 1Ø5 43ØØ/Ø145 2Ø1;1144 IC .SAVE SYS CREF

Note: This problem has already been fixed in CREF V4 (OS/8 V3C).

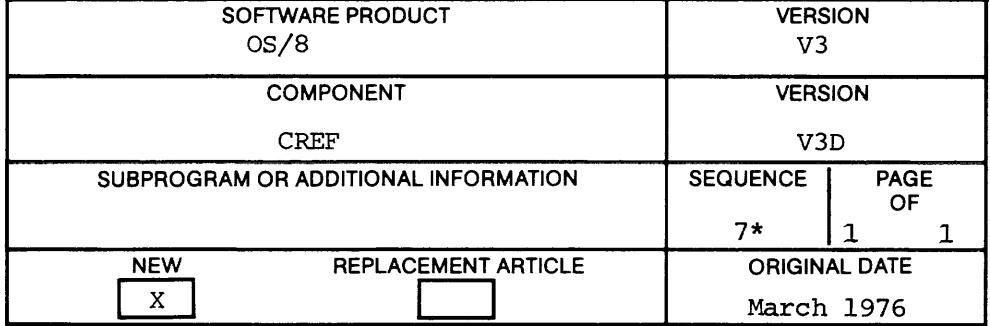

#### Long Line Patch to CREF (SR)

#### PROBLEM:

If <sup>a</sup> line in <sup>a</sup> listing file is too long, CREF correctly truncates characters from the end. However, it fails to output <sup>a</sup> carriage return at the end of the line in the CREF listing.

#### ANALYSIS:

Once the line buffer fills up, CREF ignores all further characters in the line, including the carriage return.

#### DISPOSITION:

This patch corrects the problem by changing the way CREF forms the output line. The new algorithm is to ignore the carriage return in the input line, and upon encountering the end of the input line, to move both <sup>a</sup> carriage return and <sup>a</sup> line feed to the output line buffer. This patch upgrades CREF to V3F.

> .GET SYS CREF .ODT 2576/Ø1Ø5 1Ø6 3254/765Ø 745Ø 3256/1Ø1Ø 1161;7650;5273;1Ø1Ø;1372;77ØØ 3264/1023 5267;1023;4504;1023;1114 fill4/xxxx <sup>7564</sup> TC .SAVE SYS CREF

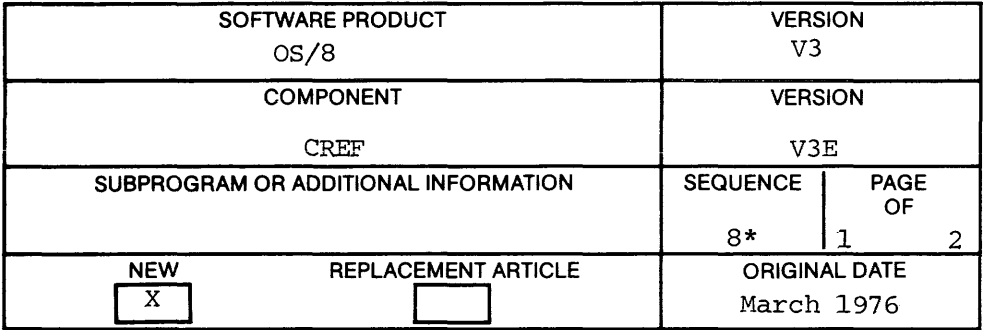

Long Line Patch to CREF (SR)

Note: CREF considers carriage return to mean end—of—input line and ignores linefeeds in the input line. This was part of the CREF design and this patch does not alter this algorithm.

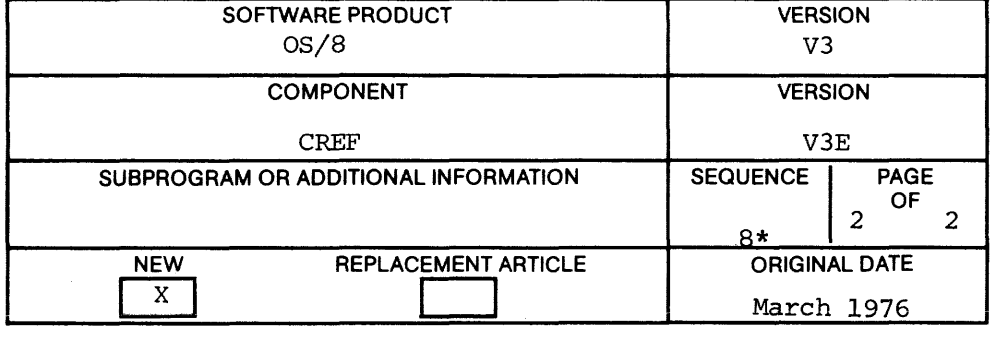

#### DEXP Function Restriction (SPR 8—1363)

#### PROBLEM:

The DEXP function returns a constant result for arguments >88.028. Values of the function in this range do not return the original arguments when used in their inverse functions LOG or DLOG.

#### DISPOSITION:

There is an erroneous restriction programmed into the DEXP function. Correction of this problem requires <sup>a</sup> simple source change :

- 1. Remove the code from locations DEXLIM through DEXLIM+6.
- 2. Remove the instruction at DEX2+1.
- 3. Change the instruction at DEX2+2 to read<br>JA DEX4 DEX4

Assemble the new DEXP.RL module using RALF and insert it into <sup>a</sup> new FORTRAN IV library using LIBRA.

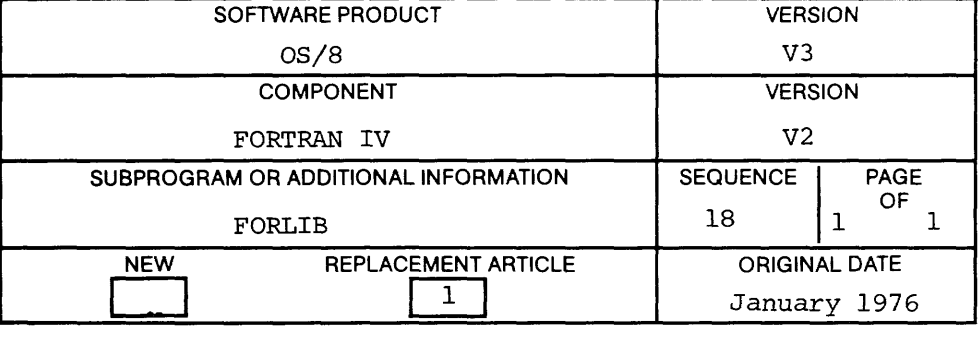

#### Floppy Disk Bootstrap

The following is the bootstrap for the RXOl floppy disk. To boot an RXOl system that does not have hardware bootstrap, enter these instructions and start at location 33.

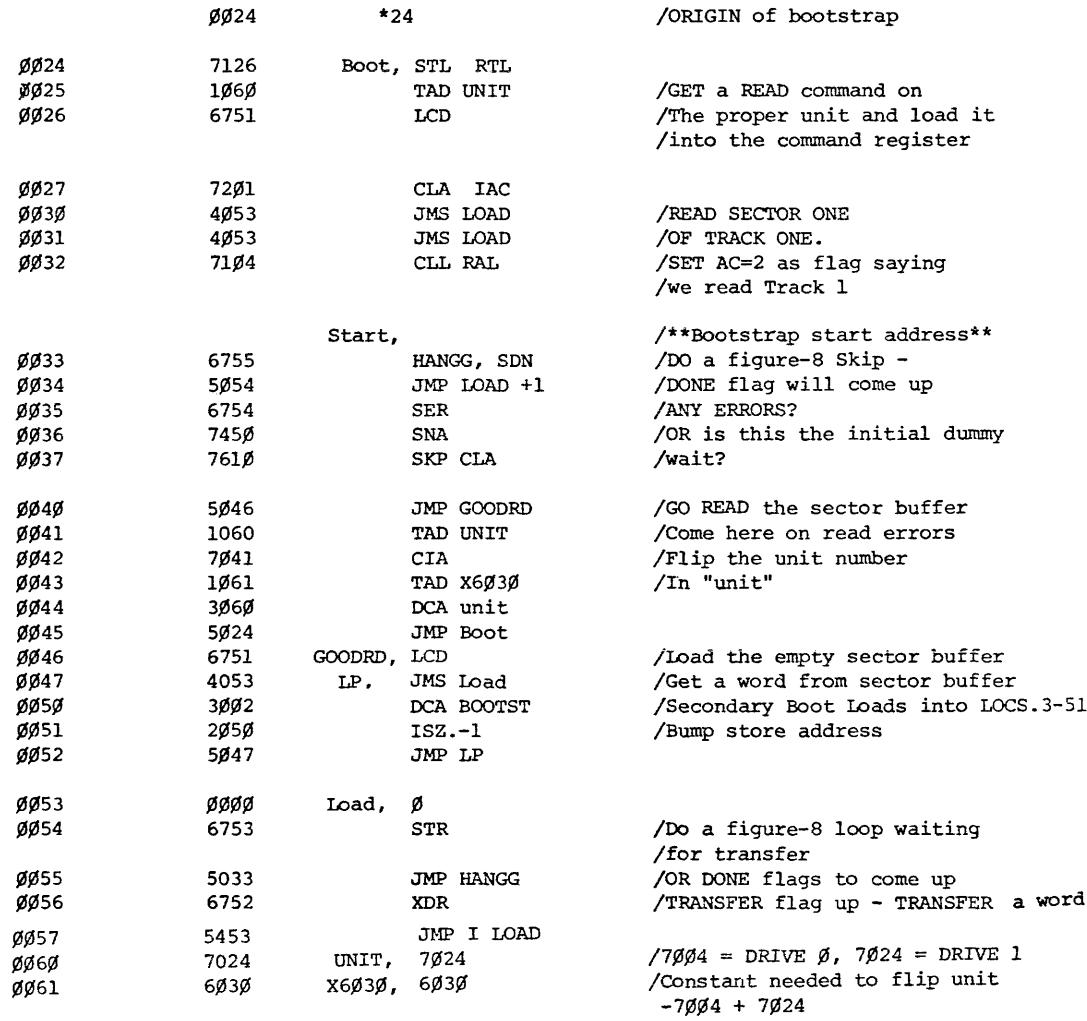

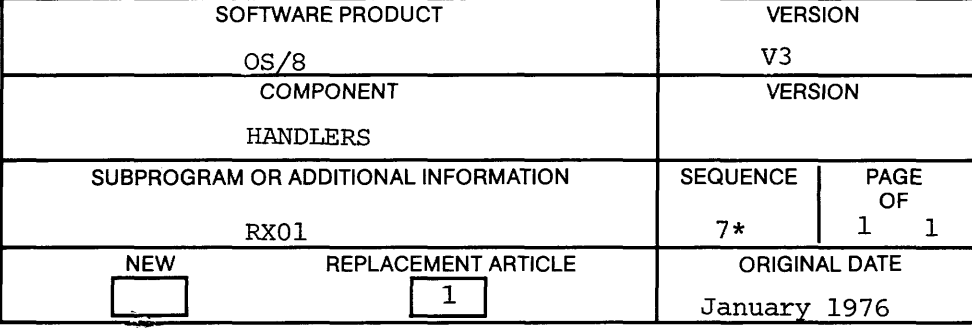

Optional Patch to NULL Handler (SR)

The NULL handler, on input, zeroes the user buffer and signals an immediate end of file. Some OS/8 CUSPs, especially those expecting only ASCII input (e.g., TECO), expect to find <sup>a</sup> CTRL/Z in the input buffer, even after an end of file.

The following optional patch changes NULL so that on input it inserts <sup>a</sup> CTRL/Z at the beginning of the user buffer and zeroes the remainder of the buffer:

> .RUN SYS BUILD SALTER RF,g  $\beta$ g $\beta$ g $/232$  $$ \uparrow C$ .SAVE SYS BUILD

Note: This patch does not change the NULL version number since the patch is optional and is probably not needed by the average user .

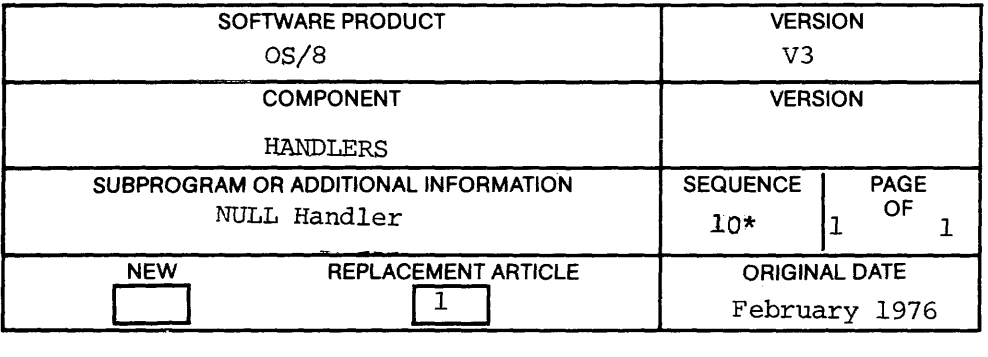

Patchable Location in Null Handler

The Null handler can be patched to permit it to insert <sup>a</sup> CTRL/Z in the user's buffer. As distributed, NULL merely zeroes the buffer and returns end-of—file.

To cause NULL to insert a CTRL/Z at the beginning of the buffer, change the relative location  $\emptyset$  in the null handler from a  $\emptyset$ to a 232.

Some applications require this patch. For example, the command

.MUNG NULL:

will not work without it.

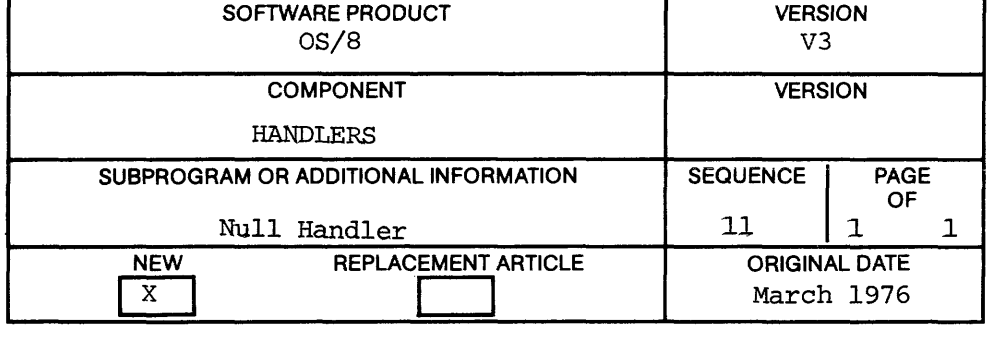

KS33 Use of Up-Arrow (SR)

The description of the low speed reader handler (K833) in appendix <sup>G</sup> of the 08/8 Handbook is incorrect. The sentence at the top of page G-2 should read as follows:

The operation of this handler is exactly the same as that for the high speed reader/punch except that after the up-arrow is printed, all the operator need do is load the paper tape in the reader and then turn it on. There is no need for the operator to strike <sup>a</sup> character on the keyboard.

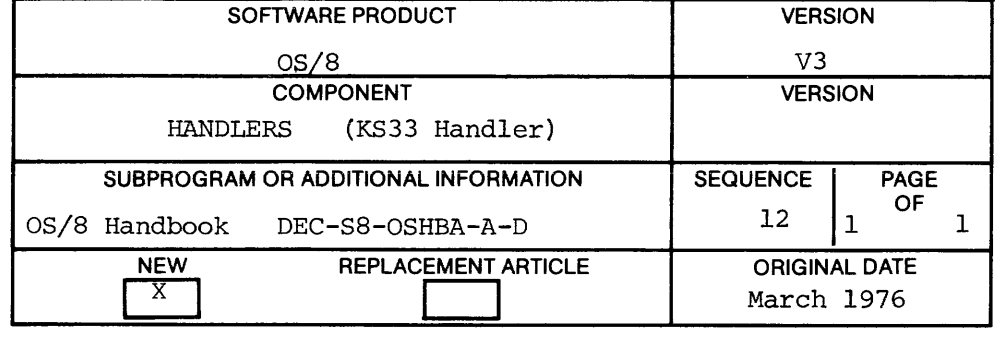

Trouble With Clock Queue (SR)

#### PROBLEM :

If <sup>a</sup> clock entry times out while <sup>a</sup> new entry is being added to the active list, then the new entry is incorrectly added to the free list instead.

#### SOLUTION :

This occurs very infrequently; however, the following source change fixes this problem:

(a) At location GETICK+5 place the instruction

DCA I CLIPTR

This should fall between the instruction DCA CLKXR and the instruction ISZ I CLKXR.

(b) At location CLKQT+4 add the instructions

> STA DCA I CLIPTR /PUT -1 BACK

This should fall between the instructions POSTDS and TAD (CLKEF  $\bullet$ 

Note: This problem has already been fixed in the CLOCK task in RTS—8 version 2.

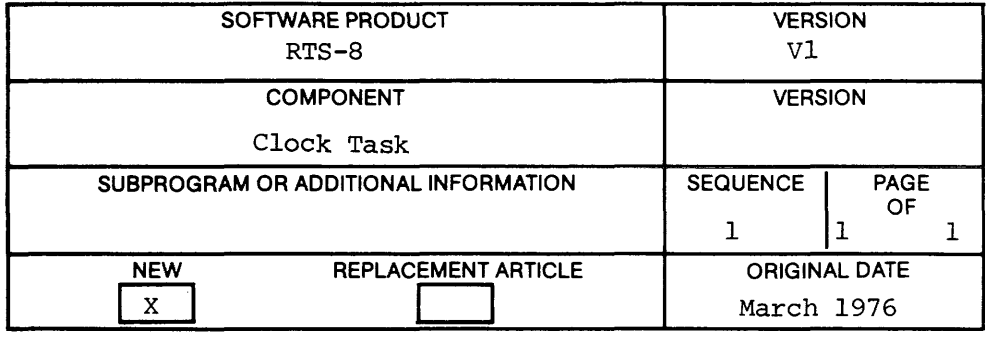

Some Time—Of—Day Requests Run 24 Hours Late (SR)

If <sup>a</sup> time—of-day is specified using an @ on an MCR Request command which is earlier in the day than the time the request is entered, then the task requested to run is supposed to run at the specified time but on the following day. This in fact does not happen. The MCR will schedule the task to run at an incorrect time which is <sup>24</sup> hours later than the desired time. This incorrect time may be less, depending on the value of HERTZ and SHERTZ.)

The following source change should be made to the file MCR.PA and corrects the problem:

At location SAVTIM—l, replace CDF CUR by JMS I (FUDGE

After location TENCNT, insert the following code:

FUDGE, fl

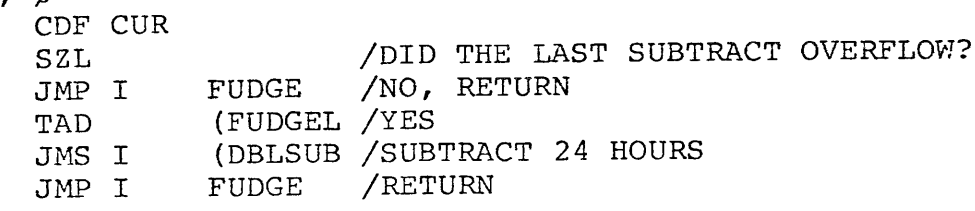

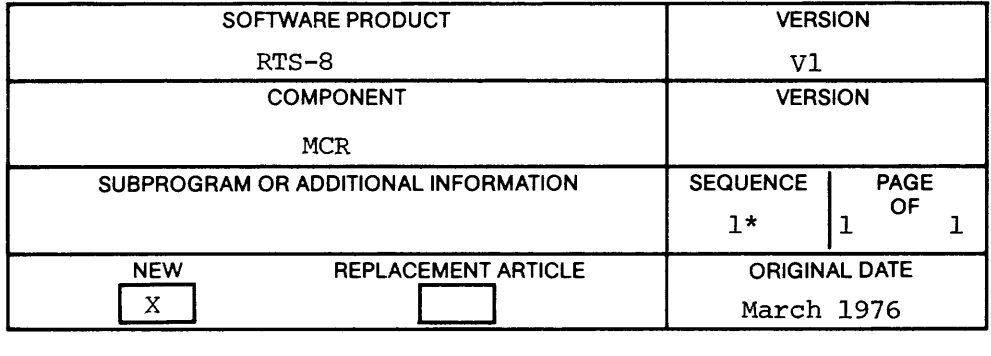

Using 08/8 Support

- 1. An RTS—8 system containing the 08/8 Support Task must be loaded from 08/8; that is, the binary cannot be punched out on paper tape and then loaded on <sup>a</sup> bare machine with the binary loader. However, the 08/8 file Support Task can be run without 08/8.
- 2. When running the 08/8 Support Task, the background 08/8 system device must be the same as the 08/8 system device used by the 08/8 system which is loading RTS—8.
- 3. There is <sup>a</sup> minor problem with the 08/8 Support Task. If it is run on <sup>a</sup> machine in which all but 4K is used by 08/8 and if 08/8 uses at least 12K, then the EXIT command of the MCR will not work properly. To solve this problem temporarily, hit HALT on the console and then manually rebootstrap into 08/8 to return to 08/8.
- 4. To run BATCH in the background, assign at least 12K (three fields) to 08/8. Be especially sure that none of these fields assigned to OS/8 are used by any RTS—8 tasks.

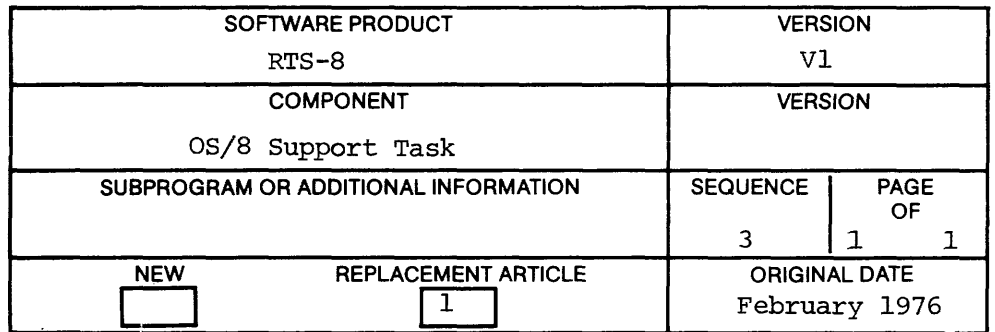

Cannot Free Partition With WAITM (SR)

Under RTS—8 Version 2, there is no provision for <sup>a</sup> task to be able to free its partition when it executes <sup>a</sup> WAITM. This is to be considered <sup>a</sup> permanent restriction under V2 since it requires <sup>a</sup> major chance to the Executive to include such <sup>a</sup> capability.

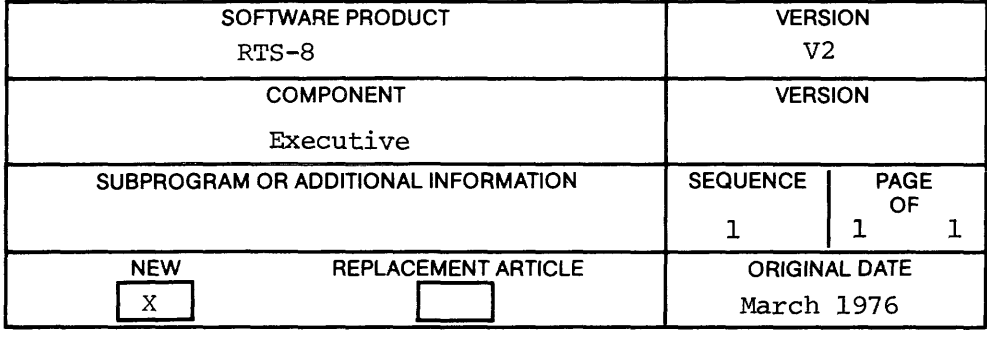

Some Time-Of—Day Requests Run 24 Hours Late (SR)

If <sup>a</sup> time—cf~day is specified using an @ on an MCR Request command which is earlier in the day than the time the request is entered, then the task requested to run is supposed to run at the specified time but on the following day. This in fact does not happen. The MCR will schedule the task to run at an incorrect time which is 24 hours later than the desired time. This incorrect time may be less, depending on the value of HERTZ and SHERTZ.)

The following source change should be made to the file MCR.PA and corrects the problem:

At location SAVTIM-1, replace CDF CUR by JMS I (FUDGE

After location TENCNT insert the following code:

FUDGE, Ø CDF CUR SZL /DID THE LAST SUBTRACT OVERFLOW?<br>JMP I FUDGE /NO, RETURN JMP I FUDGE /NO, RETURN<br>TAD (FUDGEL /YES TAD (FUDGEL /YES<br>JMS I (DBLSUB /SUB JMS I (DBLSUB /SUBTRACT 24 HOURS<br>JMP I FUDGE /RETURN /RETURN

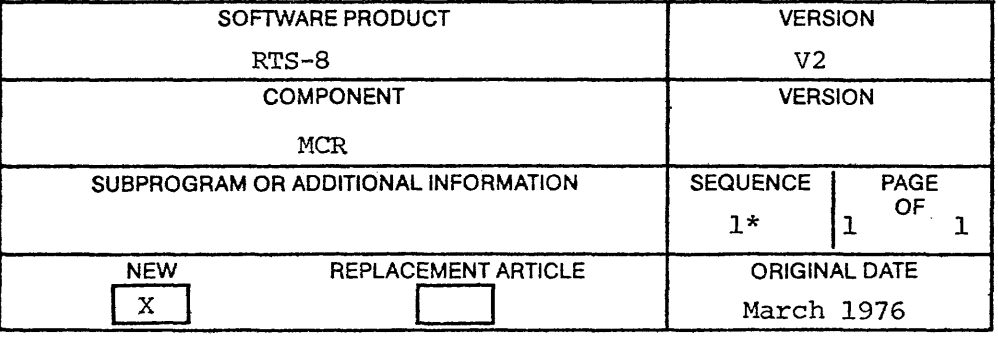

Using OS/8 Support

- 1. An RTS—8 system containing the 08/8 Support Task must be loaded from OS/8; that is, the binary cannot be punched out on paper tape and then loaded on <sup>a</sup> bare machine with the binary loader. However, the OS/8 file Support Task can be run without 0S/8.
- 2. When running the 08/8 Support Task, the background OS/8 system device must be the same as the 08/8 system device used by the 08/8 system which is loading RTS—8.
- 3. There is <sup>a</sup> minor problem with the 08/8 Support Task. If it is run on <sup>a</sup> machine in which all but 4K is used by 08/8 and if OS/8 uSes at least 12K, then the EXIT command of the MCR will not work properly. To solve this problem temporarily, hit HALT on the console and then manually rebootstrap into OS/8 to return to 08/8.
- 4. To run BATCH in the background, assign at least 12K (three fields) to 08/8. Be especially sure that none of these fields assigned to 08/8 are used by any RTS—8 tasks.

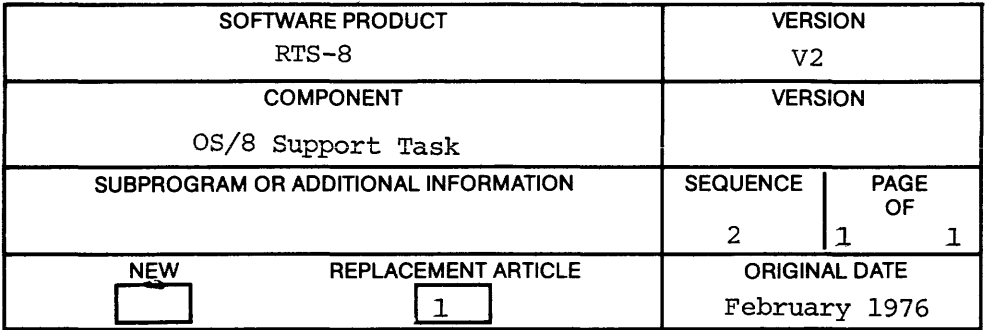

Communicating Between 08/8 and RTS—8

RTS—8 V2 08/8 support contains <sup>a</sup> mechanism by which OS/8 can talk to an RTS-8 task.

To perform this communication, the 08/8 system must be configured to have a handler called RTS8. This can be a dummy; it need not do anything. In fact, it can be some other handler to which the name RTSS has been assigned.

The OS/8 support task will trap all calls to this handler. The arguments which are passed to the RTS—8 handler by an OS/8 program will be passed to an RTS-8 task called OSBCOM. It is the user's responsibility to write this OS8COM task.

The OS8COM task does an RTS-8 RECEIVE and it will then receive <sup>a</sup> message anytime an OS/8 program reads or writes to the RTSB handler. This message looks like any other message to <sup>a</sup> mass storage device. OS8SUP does make one change to the arguments. Bits <sup>6</sup> through <sup>8</sup> of the function word originally contain the field of the buffer. This was the field Where OS/8 expected the buffer to be. When OSBCOM gets control, these bits give the actual field that contains the buffer. OSBCOM can return information to 08/8 through these arguments.

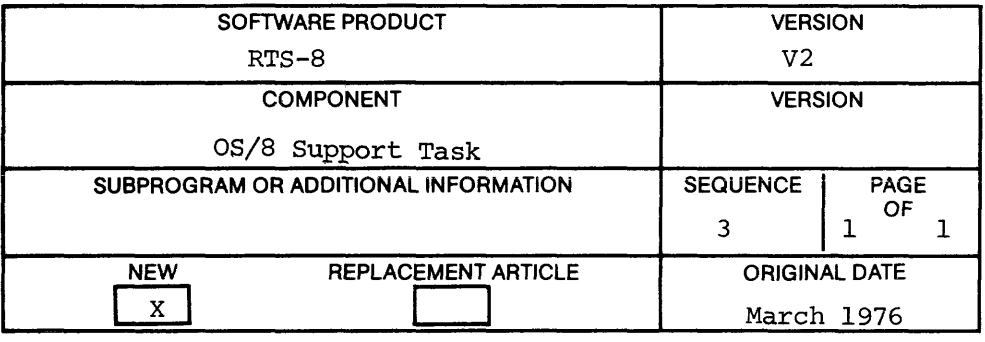

#### Deficiency in TTY Task

#### PROBLEM :

The TTY task in RTS-8 V2 assumes that text coming to it is line oriented; When the width of the terminal is exceeded, TTY automat experience when the water the correlation of the feed.

#### DISPOSITION :

There is no way to use this handler to output a line which has more than 4¢95 ASCII characters not including <sup>a</sup> line feed.

In order to accomplish this, the user must use the V1 handler. The V1 handler is obtained from the V2 source by setting OLDTTY=1 in the parameter file.

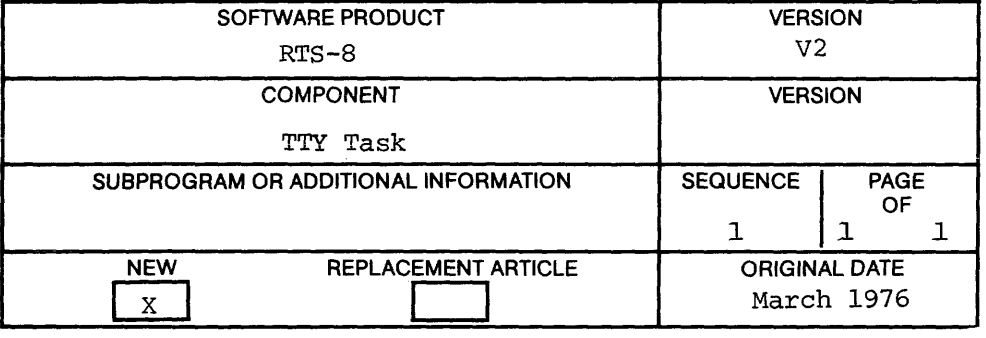

Subroutine BEGFIX (RC 8D—718 RE)

On page 6—47, add the following note to the first paragraph concerning the subroutine BEGFIX:

The accumulator must be Cleared before referencing BEGFIX. If the AC is not cleared, the C(AC) will be loaded into AC2 of the Floating—Point AC.

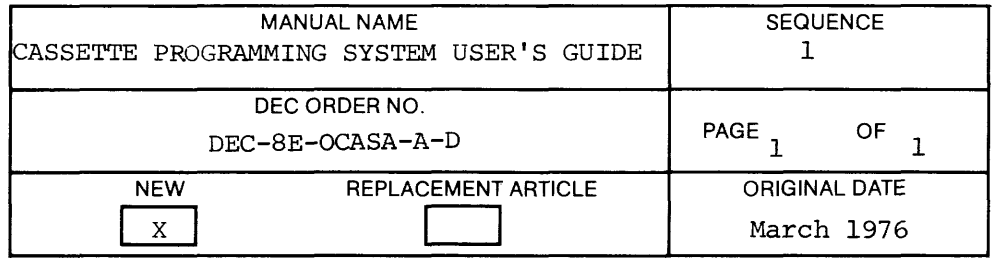

#### SOFTWARE PROBLEMS OR ENHANCEMENTS

Questions, problems, and enhancements to Digital software should be reported on <sup>a</sup> Software Performance Report (SPR) form and mailed to the SPR Center at one of the following Digital Offices: (SPR forms are available from the SPR Center.)

 $\sim$ 

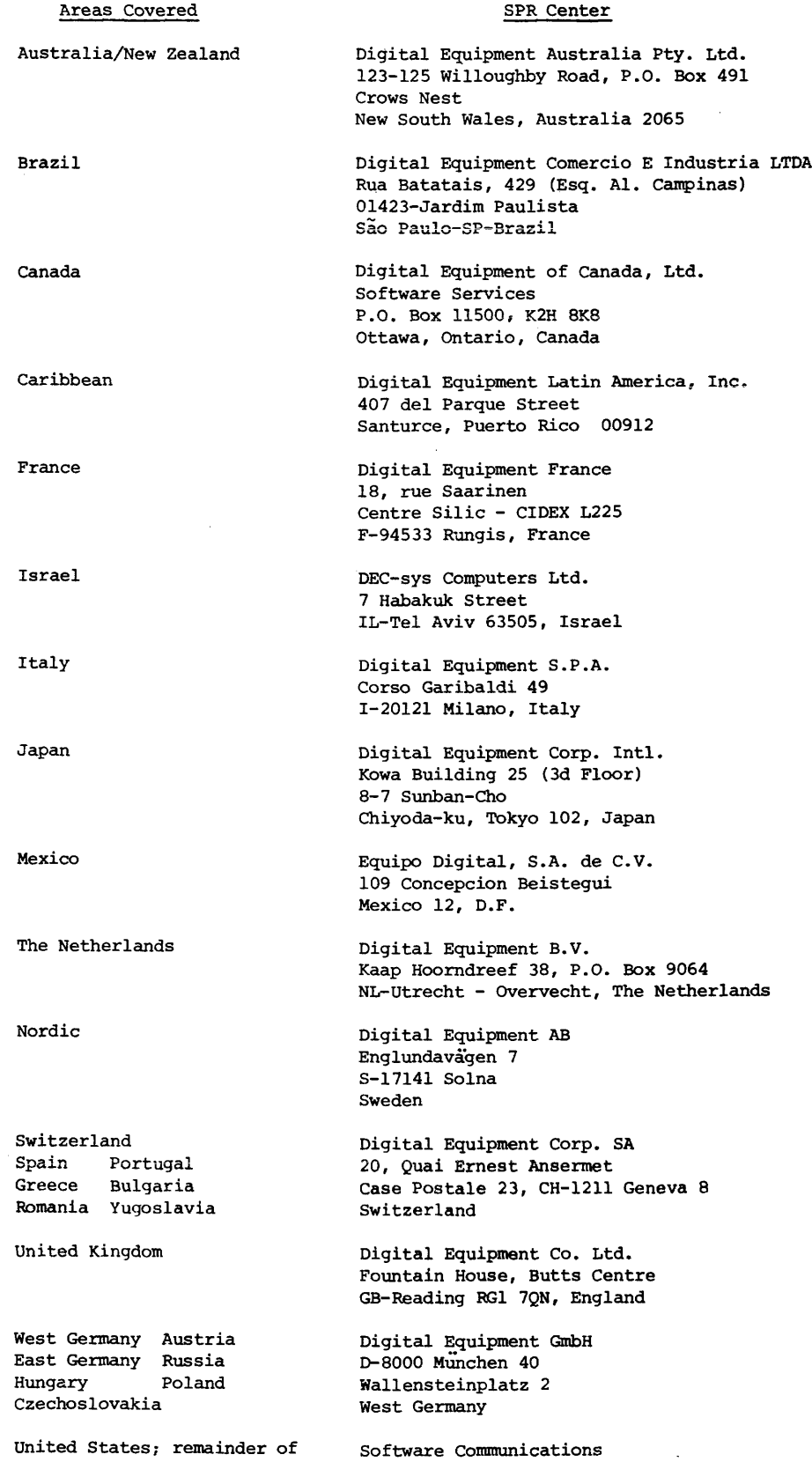

P.O. Box F Maynard, MA 01754

Far East, Middle East, Africa, Latin America DIGITAL EQUIPMENT CORPORATION, MAYNARD, MASSACHUSETTS 01754 European Headquarters: <sup>81</sup> route de I'Aire, <sup>1211</sup> Geneva 26. Switzerland Digital Equipment of Canada Ltd., P.O. Box <sup>11500</sup> Ottawa, Ontario K2H8K8.

DIGITAL EQUIPMENT CORPORATION, Component Group Headquarters: <sup>1</sup> Iron Way, Marlborough, Mass. 01752, Telephone: (617) 481-7400

DIGITAL EQUIPMENT CORPORATION, Corporate Headquarters: Maynard, Massachusetts 01754, Telephone: (617) 897-5111 SALES AND SERVICE OFFICES

DOMESTIC - ARIZONA, Phoenix and Tucson . CALIFORNIA, Los Angeles, Monrovia, Oakland, Ridgecrest, San Diego, San Francisco (Mountain View), Santa Ana, Sunnyvale, and Woodland Hills . COLORADO, Englewood . CONNECTICUT, Fairfield and Meriden . DISTRICT OF COLUMBIA, Washington (Latham, Md.) . FLORIDA, Orlando . GEORGIA, Atlanta • ILLINOIS, Chicago (Rolling Meadows) • INDIANA, Indianapoli<mark>s • IOW</mark>A, Bettendorf • KENTUCKY, Louisville • LOUISIANA, Metairie (New Orleans) • MASSACHUSETTS, Marlborough and Waltham • MICHIGAN, Detroit (Farmington Hills) • MINNESOTA, Minneapolis • MISSOURI, Kansas City and St. Louis • NEW HAMPSHIRE, Manchester . NEW JERSEY, Fairfield, Metuchen and Princeton . NEW MEXICO, Albuquerque . NEW YORK, Albany, Huntington Station, Manhattan, Rochester and Syracuse • NORTH CAROLINA, Durham/Chapel Hill . OHIO, Cleveland, Columbus and Dayton . OKLAHOMA, Tulsa . OREGON, Portland . PENNSYLVANIA, Philadelphia (Bluebell) and Pittsburgh • TENNESSEE, Knoxville • TEXAS, Austin, Dallas and Housto<mark>n</mark> . UTAH, Salt Lake City . WASHINGTON, Bellevue . WISCONSIN, Milwaukee (Brookfield) . INTERNATIONAL — ARGENTINA, Buenos Aires - AUSTRALIA, Adelaide, Brisbane, Canberra, Melbourne, Perth and Sydney - AUSTRIA, Vienna - BELGIUM, Brussels • BOLIVIA, La Paz • BRAZIL, Puerto Alegre, Rio de Janeiro and São Paulo • CANADA, Calgary, Halifax, Montreal, Ottawa, Toronto and Vancouver . CHILE, Santiago . DENMARK, Copenhagen . FINLAND, Helsinki . FRANCE, Grenoble and Paris <sup>0</sup> GERMANY, Berlin, Cologne, Hannover, Hamburg, Frankfurt, Munich and Stuttgart • HONG KONG • INDIA, Bombay • INDONESIA, Djakarta • ISRAEL, Tel Aviv • ITALY, Milan and Turin • JAP<mark>AN</mark>, Osaka and Tokyo • MALAYSIA, Kuala Lumpur • MEXICO, Mexico City . NETHERLANDS, Utrecht . NEW ZEALAND, Auckland • NORWAY, Oslo • PHILIPPINES, Manila • PUERTO RICO, Santurce • SINGAPORE • SPAIN, Barcelona and Madrid . SWEDEN, Gothenburg and Stockholm

• SWITZERLAND, Geneva and Zurich • TAIWAN, Taipei and Taoyuan • UNITED KINGDOM, Birmingham, Bristol, Dublin, Edinburgh, Leeds, London, Manchester and Reading - VENEZUELA, Caracas - YUGOSLAVIA, Ljubljana -